## Universidade Federal Fluminense

Felipe Rolim e Souza

# Planejamento de Redes em Malha Sem Fio Lineares

NITERÓI 2011

## Universidade Federal Fluminense

Felipe Rolim e Souza

# Planejamento de Redes em Malha Sem Fio Lineares

Dissertação de Mestrado submetida ao Programa de Pós-Graduação em Computação da Universidade Federal Fluminense como requisito parcial para a obtenção do título de Mestre. Área de concentração: Redes e Sistemas Distribuídos e Paralelos.

Orientador: Prof. Célio Vinicus Neves de Albuquerque, Ph.D.

NITERÓI

2011

#### **Ficha Catalográfica elaborada pela Biblioteca da Escola de Engenharia e Instituto de Computação da UFF**

S729 Souza, Felipe Rolim e Planejamento de redes em malha sem fio lineares / Felipe Rolim e Souza. – Niterói, RJ : [s.n.], 2011. 72 f. Dissertação (Mestrado em Computação) - Universidade Federal

Fluminense, 2011. Orientador: Célio Vinicius Neves de Albuquerque.

1. Rede Mesh. 2. Rede de computação. 3. Gerenciamento de redes de computadores. I. Título.

CDD 004.6

### Planejamento de Redes em Malha Sem Fio Lineares

Felipe Rolim e Souza

Dissertação de Mestrado submetida ao Programa de Pós-Graduação em Computação da Universidade Federal Fluminense como requisito parcial para a obtenção do título de Mestre. Área de concentração: Redes e Sistemas Distribuídos e Paralelos.

Aprovada por:

Prof. Célio Vinicus Neves de Albuquerque, Ph.D. / IC-UFF (Orientador)

Prof. Simone de Lima Martins, D. Sc. / IC-UFF

Prof. Luciano Paschoal Gaspary, Ph.D. / INF-UFRGS

Niterói, 08 de Dezembro de 2011.

Aos meus pais e irmão.

# Agradecimentos

Aos meus pais Gilma e Walder, que junto com meus avós, Guiomar e Gilson, e tio, Gilson Caminha Rolim, me proporcionaram toda a base e incentivo para que eu chegasse até aqui.

Ao meu irm˜ao Guilherme, sempre ao meu lado.

Ao Professor Célio Vinicius Neves de Albuquerque, pela orientação neste trabalho e por me ensinar o que é ser um pesquisador.

Aos Professores Luiz Cláudio Schara Magalhães, Débora Christina Muchaluat Saade e Ricardo Campanha Carrano, pelos conselhos e oportunidade de participar em outros projetos, que me ajudaram a crescer como profissional.

Aos meus amigos, que sempre me apoiaram.

Aos meus amigos do Laboratório Mídiacom, pelas ajudas, dicas e conselhos.

À Marister Monteiro Luz do Outão, sempre disposta a resolver todos os problemas.

À todos os professores do Instituto de Computação da Universidade Federal Fluminense, pelo conhecimento compartilhado.

 $\AA$  Universidade Federal Fluminense, à FAPERJ e à TBE, que proporcionaram a infraestrutura para realização deste trabalho.

## Resumo

Redes em malha sem fio consistem em clientes e roteadores mesh, onde os roteadores compõem o *backbone* da rede. As antenas associadas aos roteadores mesh podem ser omnidirecionais ou direcionais, influenciando diretamente a construção da topologia. Dentre as diversas topologias que redes em malha podem assumir, neste trabalho ser˜ao abordadas as lineares, aplicadas as diversos cenários como, por exemplo, linhas de transmissão de energia. Levando em consideração estas informações, o objetivo deste trabalho é propor uma solução para o problema de planejamento em redes em malha sem fio lineares onde, dado um conjunto de coordenadas organizadas em sequência, um subconjunto será escolhido para a instalação de roteadores mesh. Esta escolha deve garantir cobertura (todos as coordenadas devem estar dentro da área de cobertura de pelo menos um roteador mesh) e conectividade (comunicação entre os roteadores mesh e os *qateways* da rede deve existir).

Com este objetivo foi proposto o LMP (Linear Mesh network Planning), um algoritmo que, além de prover cobertura e conectividade, também fornece opções para tolerância a falhas e operações de pós-processamento, responsáveis por aperfeiçoar algumas características da rede.

Em relação a tolerância a falhas, o LMP permite que roteadores mesh redundantes sejam adicionados à rede. Dois tipos de redundância são disponibilizadas: cobertura, responsável por determinar a quantidade de roteadores cobrindo cada coordenada não pertencente ao *backbone*, e conectividade, que especifica o número de conexões que um roteador mesh consegue estabelecer com outros.

Topologias reais foram utilizadas para comparar as soluções do algoritmo LMP com as obtidas através de outras técnicas e planejamentos manuais, avaliando a quantidade de roteadores *mesh*, assim como a qualidade da potência do sinal e a interferência.

Palavras-chave: Planejamento de Rede, Redes em Malha Sem Fio, Redes Lineares.

# Abstract

Wireless mesh networks consist of mesh routers and clients, where mesh routers compose the network backbone and serve clients. The antennas associated with the routers can be omnidirectional or directional, which have a direct influence in topology construction. From the various topologies available for wireless mesh networks, the linear one will be addressed in this work. This topology may be applied to different scenarios such as power transmission lines. With this information in hand, the objective of this work is to propose a solution to the linear wireless mesh network planning problem where, given a set of coordinates organized in sequence, a subset is chosen with the mesh routers install locations. This decision must guarantee coverage (each coordinate must be within the coverage area of at least one mesh router) and connectivity (communication between the mesh routers and gateways must exist).

Aiming at these objectives, the LMP (Linear Mesh network Planning) algorithm was proposed. In addition to supplying coverage and connectivity, the LMP also provides options for fault tolerance and post-processing operations, responsible for improving some of the network characteristics.

Regarding fault tolerance, LMP is capable of adding redundant mesh routers to the network. Two types of redundancy are available: coverage, which indicates the number of mesh routers covering each coordinate that does not belong to the backbone, and connectivity, responsible for indicating the quantity of connections that a mesh router can establish with others.

Real topologies were used to evaluate and compare solutions from the LMP algorithm with those obtained from other techniques and industry plannings, assessing the number of mesh routers, as well as the signal strength and interference.

Keywords: Network Planning, Wireless Mesh Networks, Linear Networks.

# Palavras-chave

- 1. Planejamento de Redes.
- 2. Redes Lineares.
- 3. Redes em Malha Sem Fio.

# Sumário

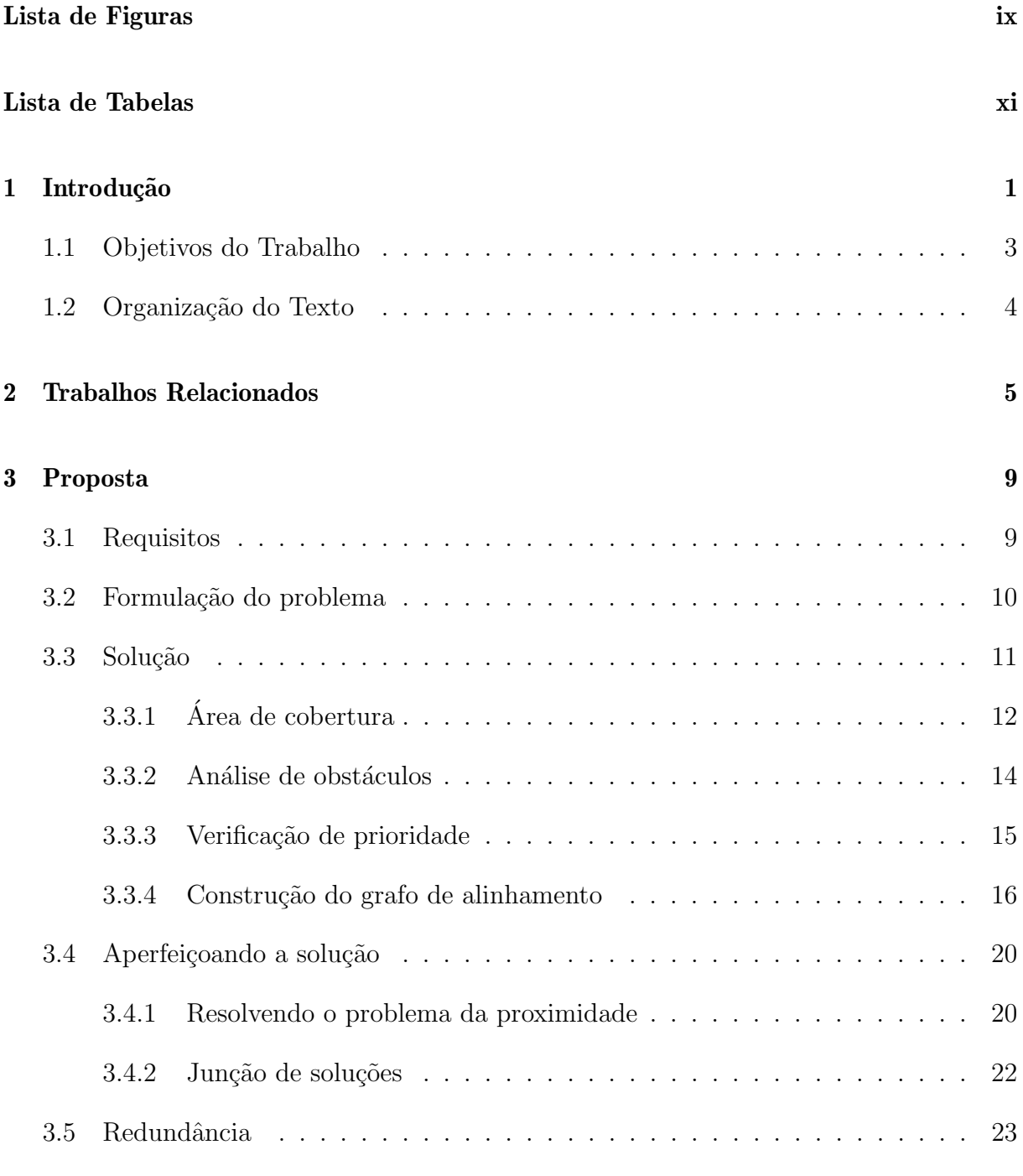

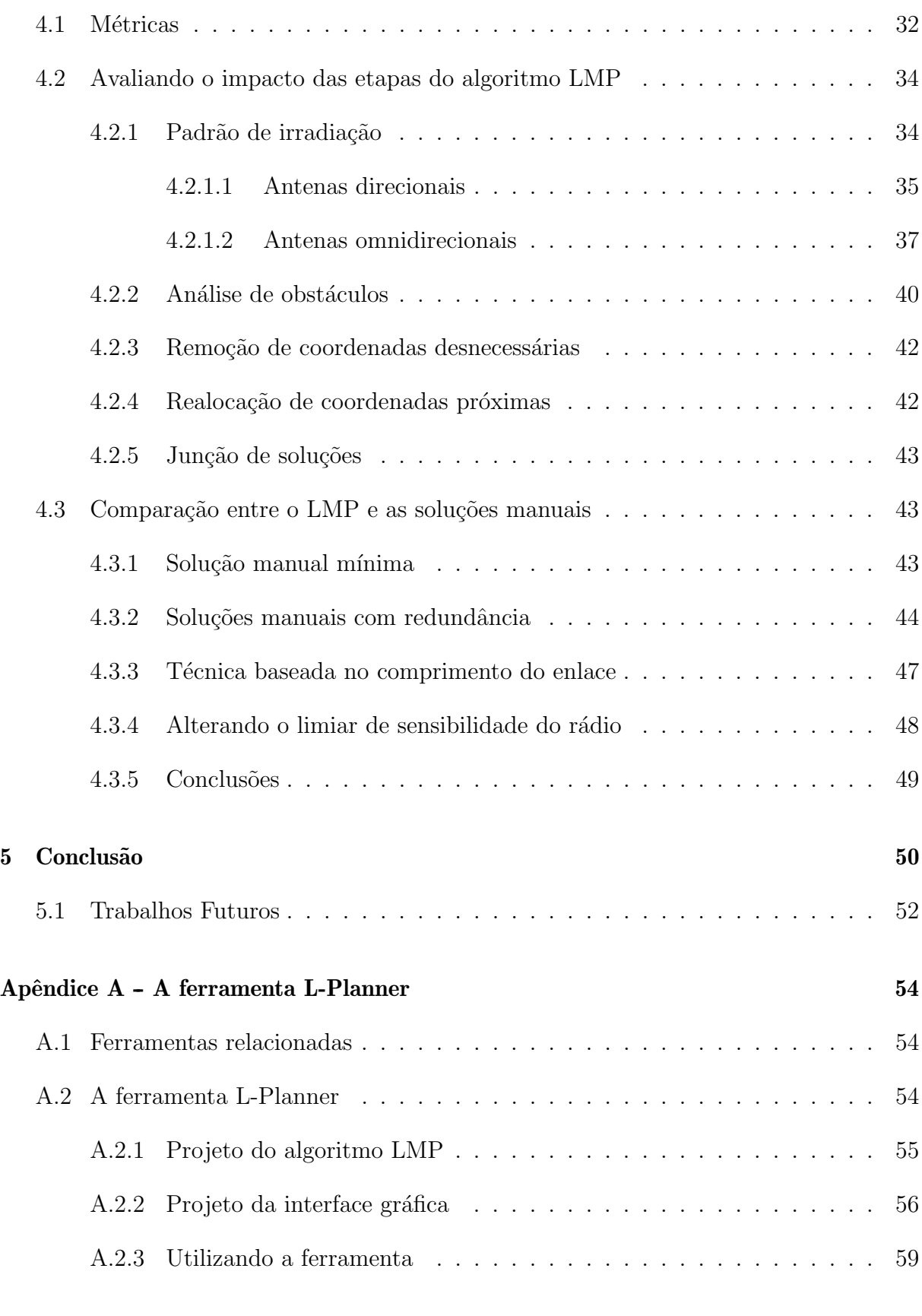

### Referências 61

# Lista de Figuras

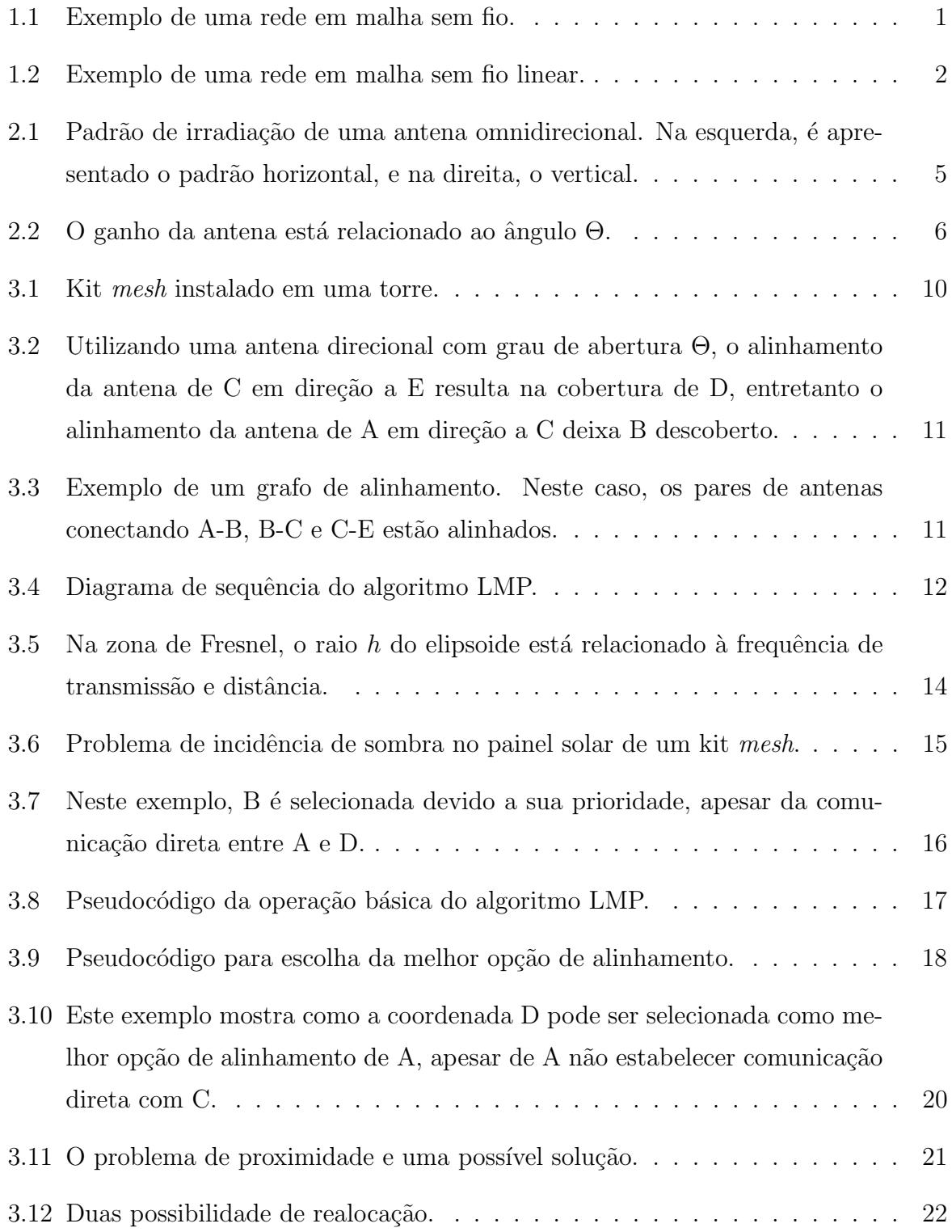

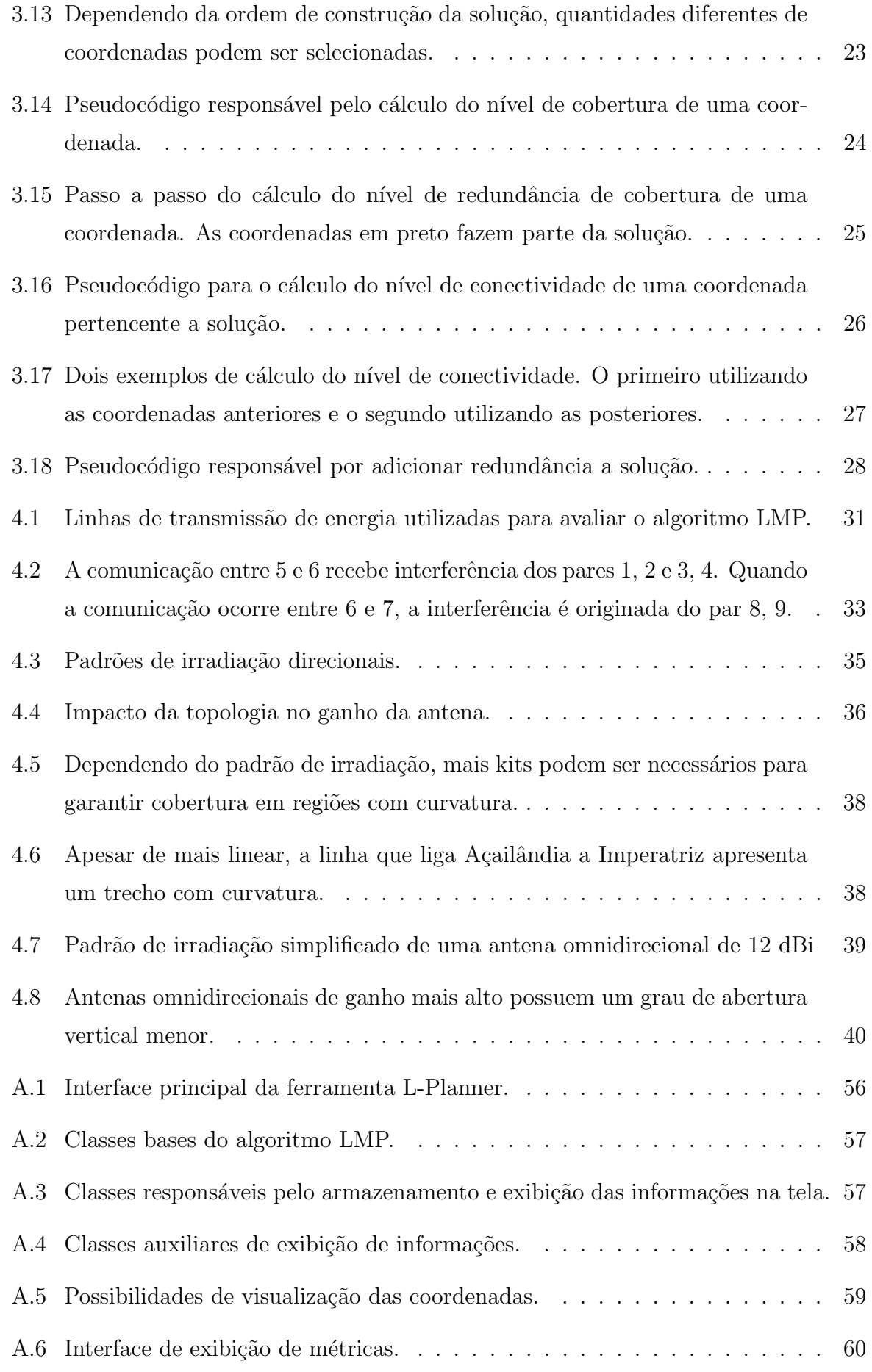

# Lista de Tabelas

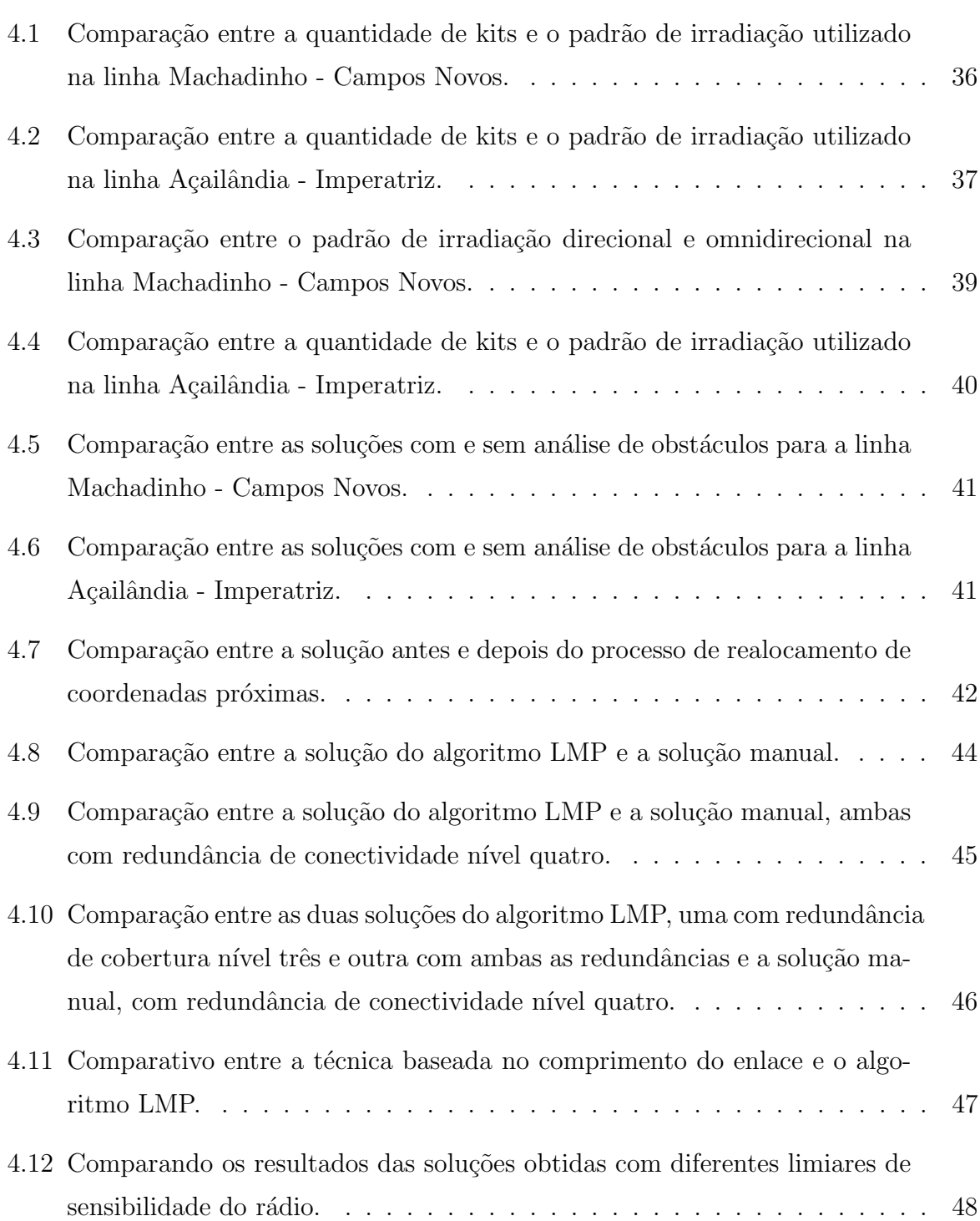

# Capítulo 1

## Introdução

Redes em malha sem fio [1] são compostas por roteadores e clientes mesh. Os roteadores normalmente são estacionários e formam o backbone de rede. Estes roteadores podem se comunicar com outras redes como a Internet, LANs, etc., desde que configurados como gateways. Uma característica das redes em malha é que os roteadores se comunicam de forma *ad-hoc* através de múltiplos saltos. Desta forma, as requisições dos clientes são enviadas via múltiplos saltos pelo backbone até um dos gateways. Uma vantagem deste tipo de rede é a robustez. Como cada nó pode ser um potencial roteador auxiliando no encaminhamento, quanto maior a quantidade de nós, maior a quantidade de rotas alternativas na rede. A Figura 1 apresenta um exemplo de uma rede em malha sem fio.

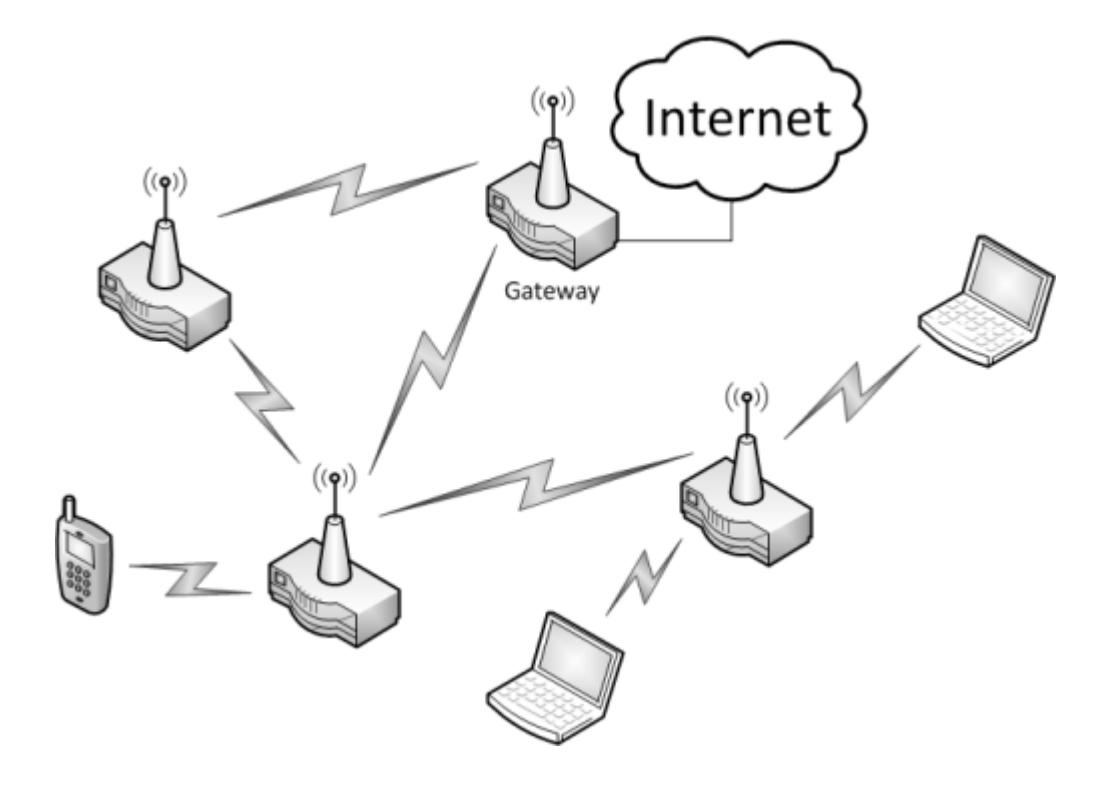

Figura 1.1: Exemplo de uma rede em malha sem fio.

Redes em malha sem fio têm se mostrado como uma opção viável para a construção de redes com baixa infraestrutura. Projetos como o Roofnet [3], do MIT (Massachusetts Institute of Technology) e o ReMesh [23], da UFF (Universidade Federal Fluminense), implantaram redes em malha sem fio instalando nós  $mesh$  no topo de prédios e casas, distribuindo acesso à Internet na região.

Um conjunto de roteadores estacionários constitui o backbone da rede. A escolha do local de posicionamento dos roteadores será o objeto de estudo deste trabalho. O tipo de antena escolhido, podendo ser direcional ou omnidirecional, possui impacto direto nesta escolha. Ao se trabalhar com antenas direcionais, n˜ao se pode dizer que um roteador alcança outro, antes de sua antena estar alinhada em alguma direção. Isto aumenta muito a complexidade de escolha dos locais de posicionamento dos roteadores, pois implica em escolher um bom alinhamento das antenas.

Dentre as diversas topologias que redes em malha sem fio podem assumir [16], neste trabalho ser˜ao abordadas as lineares. Este tipo de rede possui um conjunto de pontos de interesse organizados de forma sequencial, onde o primeiro e o ´ultimo atuam como gateways. Estes pontos de interesse representam possíveis locais de instalação de Roteadores *mesh*. Redes em malha sem fio lineares podem ser aplicadas em diversos cenários, basta que pontos de interesse estejam organizados de forma sequencial. Como exemplo, podem-se citar situações como: linhas de transmissão de energia, gasodutos, oleodutos, estradas, ferrovias e rios. Um exemplo da topologia descrita pode ser visto na Figura 1.

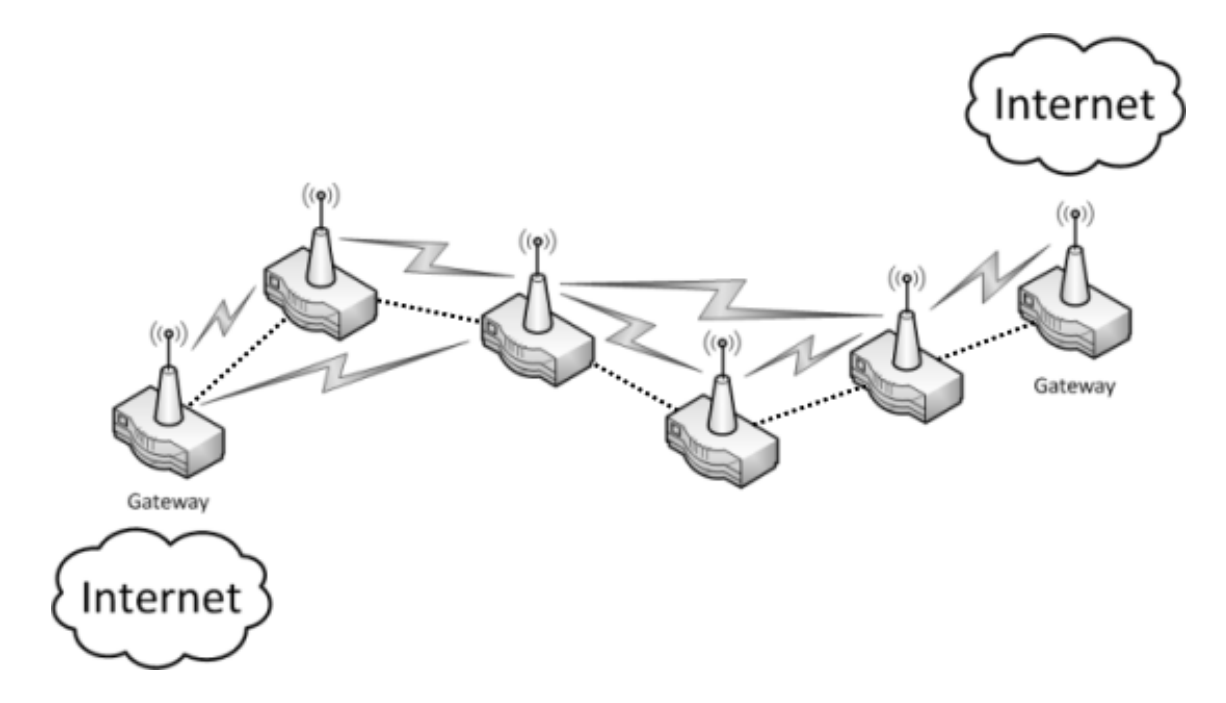

Figura 1.2: Exemplo de uma rede em malha sem fio linear.

Instalar um roteador em cada ponto de interesse não é uma solução viável pois, além de elevar o custo, aumenta a interferência dentro da própria rede. Desta forma, a escolha do local de instalação dos roteadores deve ser realizada de maneira cuidadosa. Esta escolha deve levar em consideração uma série de fatores. Primeiramente, é necessário definir qual o tipo de antena e o sistema de rádio a ser utilizado. Estas informações possuem impacto direto na quantidade de roteadores necessários no *backbone*. Além das especificações do sistema de rádio, a comunicação sem fio entre dois roteadores também é dependente do relevo da região, já que a presença de obstáculos pode impedir a criação de enlaces sem fio. Com os parâmetros de rádio definidos e realizando análise de obstáculos, a construção do backbone deve garantir comunicação fim-a-fim, ou seja, os *qateways* localizados nos extremos da topologia devem ser capazes de se comunicar via múltiplos saltos com todos os roteadores intermediários. Além desta restrição de conectividade, a cobertura dos pontos de interesse deve ser levada em consideração. Todos os pontos que não constituem o backbone devem ser atendidos por pelo menos um roteador mesh.

Além do problema de planejamento, outras características da topologia linear são abordadas por trabalhos como [18], onde a quantidade de saltos é estudada, e [24], cujo foco é o roteamento energicamente eficiente em redes lineares de sensores.

### 1.1 Objetivos do Trabalho

A construção do *backbone* de redes em malha sem fio lineares é o foco deste trabalho. Para solucionar este problema, o algoritmo LMP (Linear Mesh network Planning) [19, 20, 22] será proposto. O objetivo principal será minimizar a quantidade de roteadores mesh necessários na construção do backbone, porém tentando garantir que a rede possua cobertura e conectividade. Além destas restrições, o algoritmo LMP permitirá a configuração do sistema de rádio a ser utilizado, incluindo o padrão de irradiação da antena, assim como utilizará dados topográficos para análise de obstáculos.

Tentar minimizar a quantidade de roteadores pode não resultar em uma solução tolerante a falhas, ou seja, a conectividade fim-a-fim da rede pode ser perdida caso um dos roteadores apresente algum problema. Para solucionar este problema, o LMP deverá ser capaz de adicionar redundância à solução. Dois tipos de redundância serão considerados: cobertura, respons´avel por determinar a quantidade de roteadores cobrindo cada ponto de interesse que não faz parte do *backbone*, e conectividade, que especifica o número de conexões que um roteador consegue estabelecer com outros.

Além do desenvolvimento do algoritmo, uma interface gráfica que facilite sua utilização também é objetivo deste trabalho. Esta interface deve ser capaz de apresentar as coordenadas, soluções e métricas, além de permitir a edição dos parâmetros de entrada.

Para avaliar o LMP, este será comparado com planejamentos já existentes para um dos cen´arios apresentados anteriormente: redes em malha sem fio aplicadas a linhas de transmissão de energia. Para mostrar a importância do planejamento da rede, o algoritmo LMP será comparado com outra técnica mais simples. Comparações entre diferentes soluções do LMP, obtidas com parˆametros de entrada variados, tamb´em ser˜ao apresentadas.

### 1.2 Organização do Texto

No Capítulo 2 serão apresentadas e analisadas algumas propostas da literatura para o planejamento de redes em malha sem fio. O Capítulo 3 irá detalhar tanto a modelagem quanto a implementação do LMP. A explicação do funcionamento do algoritmo será auxiliado por pseudocódigos e diagramas de fluxo de execução. No Capítulo 4 serão apresentados os resultados do LMP e as comparações com outras soluções e técnicas. O Capítulo 5 é responsável pelas considerações finais e trabalhos futuros. Por último, no Apêndice A, detalhes sobre o projeto da interface gráfica, desenvolvida para facilitar a utilização do LMP, serão apresentados.

# Capítulo 2

## Trabalhos Relacionados

O planejamento de redes em malha pode ser realizado utilizando antenas omnidirecionais ou direcionais. Muitos dos trabalhos encontrados na literatura s˜ao baseados no uso de antenas omnidirecionais. A principal vantagem deste tipo de antena é a maior facilidade em se construir um grafo onde cada aresta representa a comunicação entre dois nós. Porém, ao utilizar antenas direcionais, a comunicação entre dois nós depende da direção em que a antena está alinhada. Utilizando antenas omnidirecionais, a proposta apresentada em [2] determina que cada nó possui uma área de cobertura circular onde o raio varia de acordo com a potência de transmissão. Esta é a representação usual de antenas omnidirecionais, também utilizada em [6], que determina a existência de uma aresta ligando dois vértices do grafo contendo os possíveis pontos de instalação de *qateways* e nós mesh caso estejam abaixo de um limiar de distância. Apesar de ser uma representação amplamente utilizada, apresenta alguns problemas. Primeiramente, o padrão de irradiação de antenas omnidirecionais não é esférico como pode ser visto na Figura 2.1.

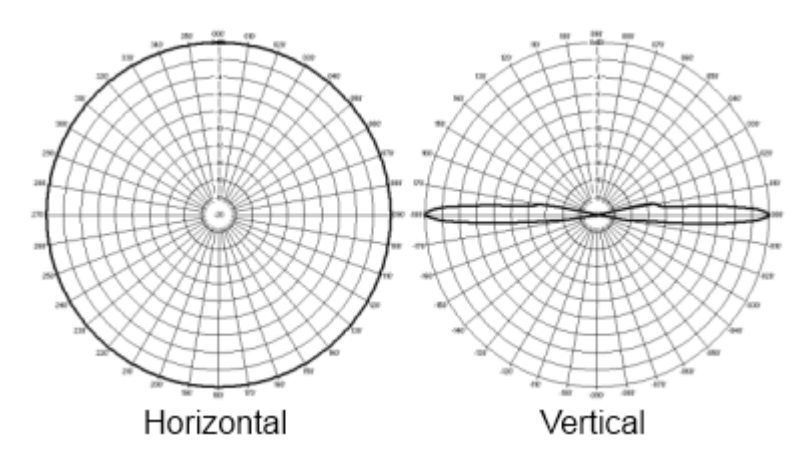

Figura 2.1: Padrão de irradiação de uma antena omnidirecional. Na esquerda, é apresentado o padr˜ao horizontal, e na direita, o vertical.

Realizar o planejamento de uma rede em malha considerando apenas o padrão de

irradiação horizontal pode não representar da melhor forma o cenário real. Na Figura 2.2 é apresentado um exemplo onde a utilização de apenas uma dimensão do padrão de irradiação pode comprometer o planejamento da rede.

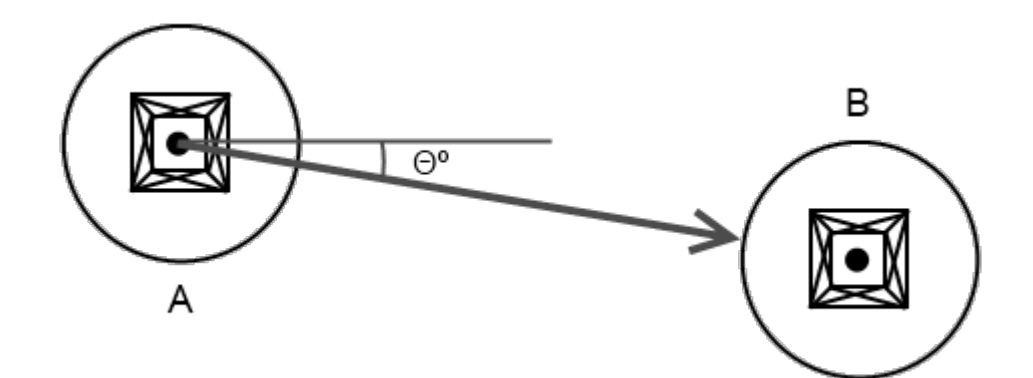

(a) Ganho da antena omnidirecional na horizontal em relação ao ângulo  $\Theta$ .

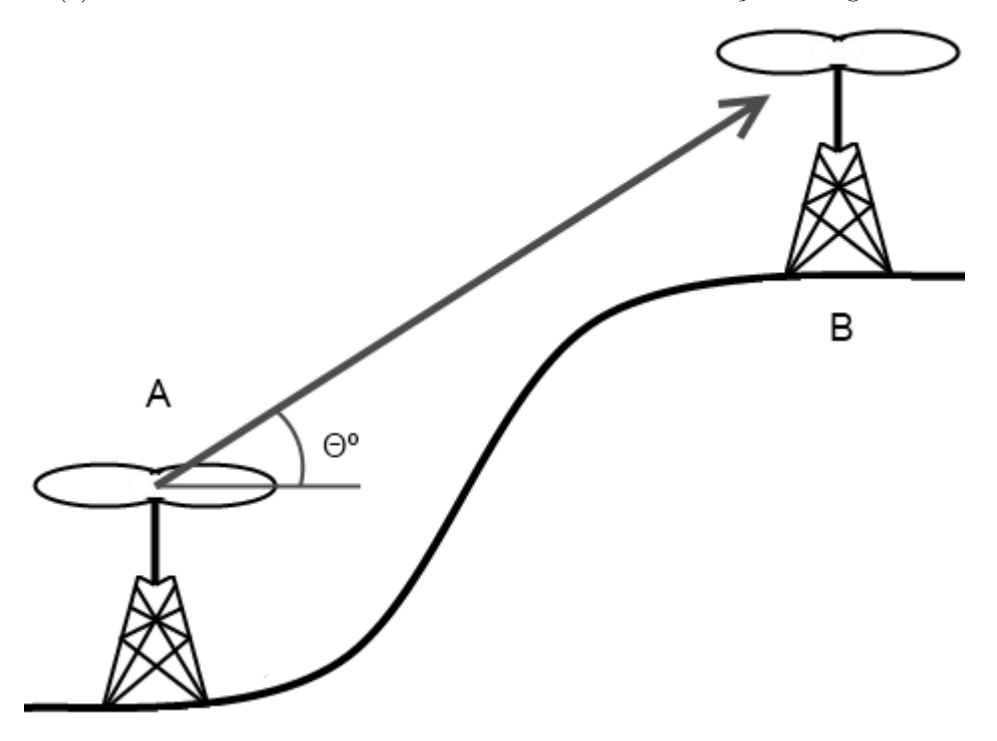

(b) Ganho da antena omnidirecional na vertical em relação ao ângulo  $\Theta$ .

Figura 2.2: O ganho da antena está relacionado ao ângulo  $\Theta$ .

Na Figura  $2.2(a)$ , a potência do sinal transmitido pelo nó A não sofre perda relacionada ao padrão de irradiação, já que, na horizontal, o ganho da antena é o mesmo em todas as direções. Desta forma, realizando apenas a análise na horizontal, o sinal recebido por B pode ser suficiente para o estabelecimento de uma comunicação. Entretanto, ao considerar a diferença de altura em que os nós A e B estão localizados, pode ser que a comunicação entre eles n˜ao ocorra, como mostra a Figura 2.2(b). Como apresentado na Figura 2.1, o padrão de irradiação das antenas omnidirecionais não é circular na vertical, ou seja, existe

uma perda relacionada ao ângulo vertical formado entre o transmissor e o receptor, que pode ser suficiente para impedir a comunicação entre A e B.

Para tentar solucionar a simplificação do padrão de irradiação omnidirecional, em [17], as arestas, representando a existência de comunicação sem fio entre vértices de um grafo, dependem da potência do sinal calculada ou medida. Desta forma, é possível trabalhar com padrões de irradiação não uniformes.

Assim como o padrão de irradiação, outro fator que irá determinar a existência ou não de comunicação é a presença de obstáculos. Para redes com enlaces de longa distância, é importante realizar uma análise topográfica da região, já que a presença de morros, por exemplo, pode atuar como obstáculo.

Em [4], a formulação matemática proposta consiste em escolher, dentro de um conjunto de possíveis locais de instalação de roteadores sem fio, um subconjunto que minimize o custo de instala¸c˜ao e atenda a demanda dos clientes. Diferentemente da proposta deste trabalho, informações sobre os clientes, incluindo demanda e enlaces formados entre eles, s˜ao utilizadas como dados de entrada.

Al´em dos trabalhos que utilizam antenas omnidirecionais, existem aqueles que focam na utilização de antenas direcionais para o planejamento de redes como o GPRS [7], cujo objetivo ´e o planejamento de redes para ambientes urbanos. Este planejamento, entretanto, n˜ao possui como objetivo principal alinhar as antenas com o intuito de aumentar a área de cobertura. É definido que cada nó pode possuir múltiplas antenas e que a comunicação entre nós é possível caso exista visada direta entre eles.

O uso eficiente de antenas direcionais ´e o foco de [13]. Neste trabalho, os autores prop˜oem um algoritmo que substitui as antenas omnidirecionais de uma rede em malha por antenas direcionais, o que pode requerer mais de duas antenas direcionais por n´o. O problema principal passa a residir na escolha da melhor opção de alinhamento de cada antena para que a rede continue conectada. Uma desvantagem da solução proposta reside na simplificação do padrão de irradiação das antenas direcionais, que são considerados como raios com um grau de abertura Θ. Além disso, o algoritmo requer um grafo de conectividade da rede, obtido utilizando antenas omnidirecionais.

Al´em do uso urbano de redes em malha sem fio, existem trabalhos que focam no ambiente rural, como é o caso do FRACTEL [5]. O objetivo dos autores é levar acesso à Internet para regiões rurais utilizando enlaces de longa e curta distância. Os enlaces de longa distância são utilizados para estender a conectividade de um ponto com acesso à Internet cabeada até a região desejada, onde o acesso passará a ser realizado através de enlaces de curta distância por uma rede em malha sem fio. Diferentemente do problema abordado pelo algoritmo LMP, cujos enlaces de longa distância são estabelecidos através de roteadores mesh, ou seja, sem acesso cabeado à Internet, os enlaces de longa distância no FRACTEL envolvem pontos com acesso infraestruturado.

Considerando os trabalhos apresentados, não foi encontrada na literatura nenhuma solução aplicável especificamente para redes em malha sem fio lineares que atendesse os requisitos de configuração do sistema de rádio, utilização de padrões de irradiação e análise de obstáculos.

# Capítulo 3

## Proposta

### 3.1 Requisitos

O planejamento de redes em malha sem fio é influenciado por uma série de fatores. A definição dos parâmetros do sistema de rádio, análise de obstáculos, conectividade e cobertura devem ser considerados pela solução, restando apenas definir o tipo de antena a ser utilizado.

Para redes lineares, as antenas direcionais são as que melhor atendem esta topologia, já que a comunicação é realizada com roteadores anteriores e posteriores, não existindo a necessidade de cobertura em outras direções. A comunicação pode ser estabelecida com duas antenas direcionais, uma alinhada no sentido do roteador anterior e outra no sentido do posterior. Além disso, o alcance de antenas direcionais é maior que o de omnidirecionais. Esta configuração foi escolhida e testada pelo projeto REMOTE (REde de MOnitoramento para linhas de Transmissão de Energia) [10], onde uma rede em malha sem fio foi instalada ao longo de uma linha de transmissão de energia. Neste cenário, existe um conjunto de torres, organizadas sequencialmente, onde algumas são selecionadas para receber um kit mesh. Um kit mesh ´e composto por um roteador mesh, alimentado por energia solar, e um par de antenas direcionais. Em cada extremo da linha, um kit atuará como *gateway* para a Internet. Esta rede permite que funcionários realizando a manutenção da linha possam utilizar serviços VoIP ao invés de comunicação via satélite, que possui um custo elevado. Além disso, sensores instalados em alguns dos kits mesh enviam informações sobre o status de operação do kit como a temperatura, por exemplo. A Figura 3.1 apresenta um kit mesh instalado em uma das torres. Além do kit mesh utilizado no projeto REMOTE, uma abordagem similar foi utilizada pela empresa AFAR Communications [8] em uma ferrovia.

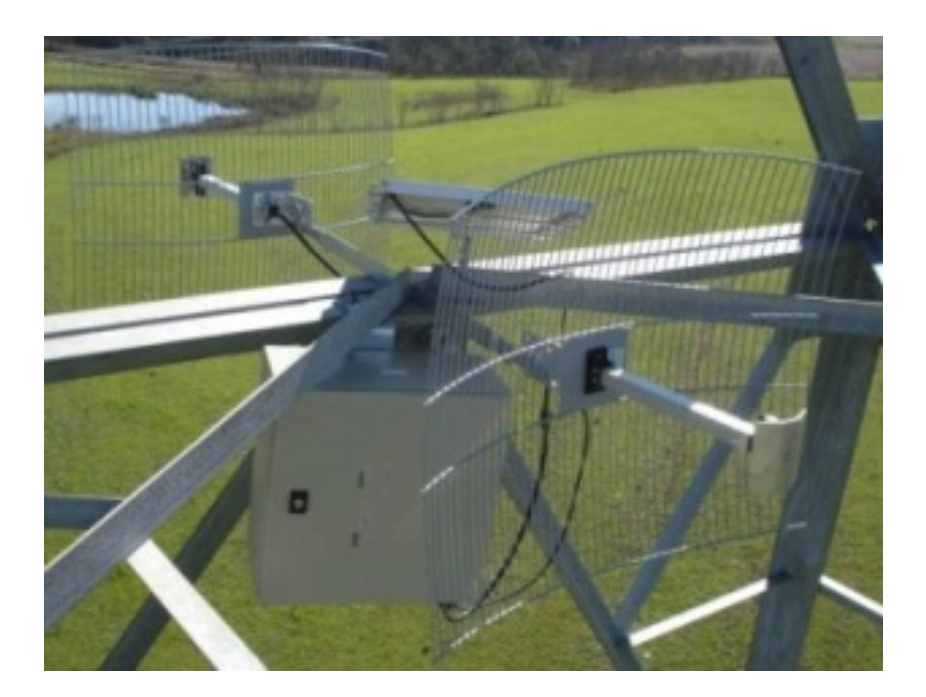

Figura 3.1: Kit mesh instalado em uma torre.

Apesar do uso de antenas direcionais ser a melhor opção para redes lineares, o algoritmo LMP deve ser capaz de suportar o uso de padrões omnidirecionais.

### 3.2 Formulação do problema

O problema de planejamento de redes em malha sem fio lineares pode ser formulado utilizando a teoria dos grafos. Utilizando esta abordagem, seja  $V$  uma sequência de coordenadas geográficas. Cada coordenada possui uma prioridade associada. Esta sequência representa os vértices de um grafo direcionado G. Para dois vértices  $u, v \in V$ , existe uma aresta partindo de u em direção a v, apenas se v for a melhor opção de alinhamento de u. Para que v seja considerado a melhor opção de alinhamento de  $u$ , o processo de alinhamento de uma das antenas de  $u$  em direção a  $v$  deve resultar na maior quantidade de vértices sendo cobertos, incluindo v. Além disso, outras três restrições adicionais existem nesta escolha. A primeira determina que todos os vértices localizados entre  $u \in v$  devem ser cobertos (Figura 3.2). A segunda restrição define que v deve ser o vértice com a maior prioridade dentre os analisados. Por último, é necessária a ausência de obstáculos entre  $u \in v$ . Cada vértice possui um limite de duas arestas originadas nele, uma em direção ao próximo vértice e uma em direção ao anterior.

A formulação apresentada, apesar de ser baseada no uso de antenas direcionais, também pode ser aplicada a antenas omnidirecionais. A única diferença está no fato que apenas uma antena será utilizada por vértice e que, por ser omnidirecional, não necessita do alinhamento na direção de nenhum outro vértice. A quantidade de arestas partindo de cada vértice continua a mesma, para que o grafo possa ser construído.

A solução para o problema consiste em escolher um subgrafo que conecte o primeiro ao último vértice utilizando a menor quantidade possível de vértices intermediários. Um exemplo de grafo pode ser visto na Figura 3.3.

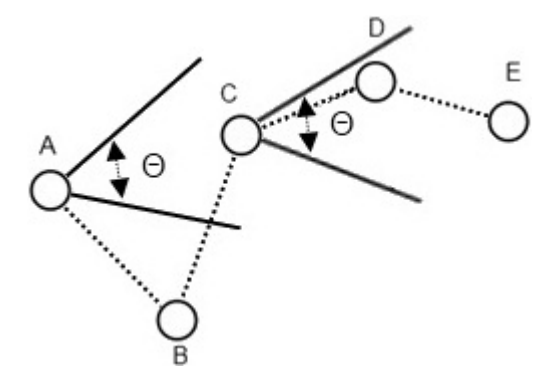

Figura 3.2: Utilizando uma antena direcional com grau de abertura Θ, o alinhamento da antena de C em direção a E resulta na cobertura de D, entretanto o alinhamento da antena de A em direção a C deixa B descoberto.

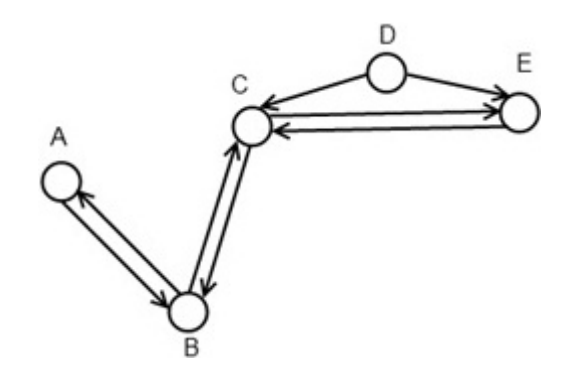

Figura 3.3: Exemplo de um grafo de alinhamento. Neste caso, os pares de antenas conectando A-B, B-C e C-E estão alinhados.

### 3.3 Solução

Nesta seção, será proposto o algoritmo LMP (Linear Mesh network Planning), responsável por solucionar o problema do planejamento de redes em malha sem fio lineares. Antes de detalhar cada seção do algoritmo, a Figura 3.4 apresenta o diagrama do fluxo de execução do algoritmo.

Inicialmente, uma sequência de coordenadas deve ser fornecida para que o grafo de alinhamento possa ser construído. Esta construção requer o cálculo da área de cober-

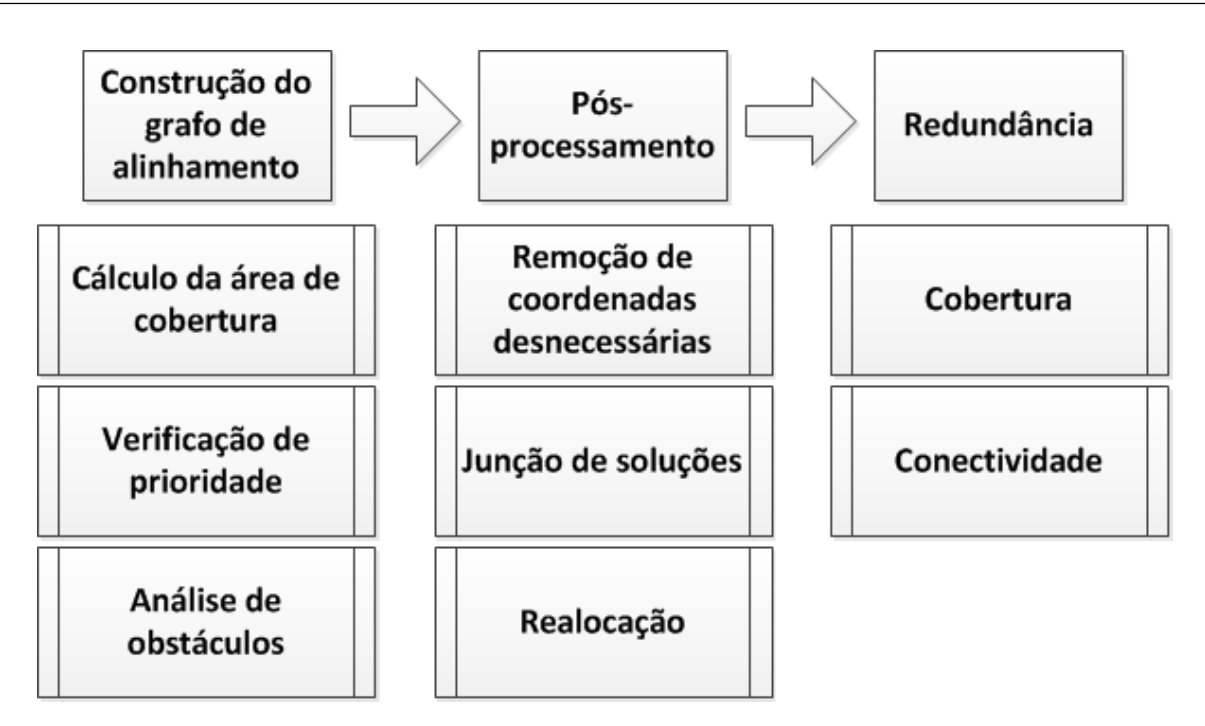

Figura 3.4: Diagrama de sequência do algoritmo LMP.

tura, a verificação de prioridade e a análise de obstáculos. Com o grafo construído, o algoritmo de caminho mínimo de Dijkstra irá retornar as coordenadas que devem receber um kit mesh, composto por um par de antenas direcionais e um roteador mesh. O algoritmo LMP pode não encontrar uma solução para um conjunto de coordenadas. A não existência de uma solução pode estar relacionada à distância entre as coordenadas e à presença de obstáculos. Após a solução ser encontrada, um conjunto de operações de pós-processamento irá modificá-la a fim de aprimorar algumas de suas características. Por último, caso seja desejado, o LMP pode adicionar dois tipos de redundância a solução: de cobertura e de conectividade.

Como exemplo, a solução para o grafo de alinhamento da Figura 3.3 é o caminho que contém os vértices: A, B, C e E. Desta forma, cada coordenada representada por estes vértices deve receber um kit mesh para que conectividade e cobertura sejam fornecidas à rede.

#### 3.3.1 Area de cobertura ´

O processo de seleção da melhor opção de alinhamento precisa determinar se uma ou mais coordenadas est˜ao localizadas dentro da ´area de cobertura de uma determinada antena. A equação responsável por determinar esta área de cobertura é conhecida como  $Link$ Budget [12]. Esta equação fornece o sinal recebido  $PRX$  utilizando, basicamente, a soma da potência de saída com os ganhos e perdas relacionadas às antenas tanto do transmissor quanto do receptor. A equação utilizada pelo LMP é a seguinte:

$$
PRX = PTX + GTX - LTX - LFS - LM + GRX - LRX, \tag{3.1}
$$

onde as variáveis  $PTX$ ,  $GTX$  e  $LTX$  estão relacionadas aos ganhos e perdas do transmissor, LFS e LM às perdas relativas ao meio e  $GRX$  e LRX aos ganhos e perdas do receptor. Para o transmissor,  $PTX$  e  $GTX$  representam, respectivamente, a potência de saída e o ganho da antena, enquanto  $LTX$  define a perda relacionada a cabos e conectores. Em relação ao meio de transmissão,  $LM$  pode ser utilizada para perdas diversas, enquanto a variável LFS representa o resultado da equação Free-space Path Loss  $[11]$ , responsável por calcular a atenuação do sinal devido à distância entre duas antenas. Esta variável pode ser computada através da seguinte equação:

$$
LFS = 32,45 + 20 * log(FREQ) + 20 * log(DIST),
$$
\n(3.2)

aonde  $FREG$  representa a frequência em Mhz e  $DIST$  a distância em quilômetros. Por último, as variáveis  $GRX$  e  $LRX$  se referem ao ganho da antena e as perdas do receptor. Estas duas variáveis são apenas utilizadas quando o cálculo do Link Budget é realizado na escolha da melhor opção de alinhamento. Esta restrição existe pois o candidato, se escolhido, irá receber um par de antenas com configurações já conhecidas. Estas duas variáveis são ignoradas ao determinar se as coordenadas localizadas entre a origem e sua melhor opção de alinhamento estão sendo cobertas, devido a diversidade de dispositivos que podem acessar a rede. Porém, esta omissão não acarreta nenhuma consequência negativa, já que o dispositivo que irá acessar a rede terá o sinal recebido somado ao ganho de sua antena.

O ganho da antena está relacionado com o ângulo formado entre a antena e a coordenada na qual ela está alinhada, já que o padrão de irradiação não é homogêneo. Para determinar este padrão, para cada ângulo horizontal e vertical com intervalo de 1<sup>o</sup>, a perda relativa ao ângulo de ganho máximo  $(0^{\circ})$ , deve ser fornecida.<sup>1</sup>

O resultado da equação Link Budget é comparado a um limiar estabelecido de acordo com a sensibilidade do r´adio a ser utilizado na rede. Caso o resultado esteja abaixo deste limiar, então não é possível estabelecer comunicação, ou seja, a coordenada está fora da área de cobertura.

 $10$  padrão de irradiação é normalmente fornecido pelo fabricante da antena.

#### 3.3.2 Análise de obstáculos

Outro fator, descrito na formulação do problema, necessário para existência de comunicação é a ausência de obstáculos. Para determinar se obstáculos irão permitir ou não a comunicação, será utilizada a equação da zona de Fresnel [11]. A zona de Fresnel é um dos elipsoides concêntricos entre dois pontos de um sistema de rádio (Figura 3.5). Para uma transmissão de rádio ser viável, é necessário que uma porcentagem deste elipsoide não esteja obstruída. O valor padrão desta porcentagem é de 60%. A Equação 3.3 apresenta o cálculo do raio da zona de Fresnel. O parâmetro  $PORC$  representa a porcentagem da zona de Fresnel que precisa estar desobstruída e  $FREQ$  indica a frequência das antenas. Os valores  $D1$  e  $D2$  são, respectivamente, a distância do obstáculo até a primeira antena e a distância até a segunda antena. Através deste raio, e conhecendo a altura em que as antenas estão instaladas, é possível definir a elevação máxima, em relação ao nível do mar, que permita comunicação.

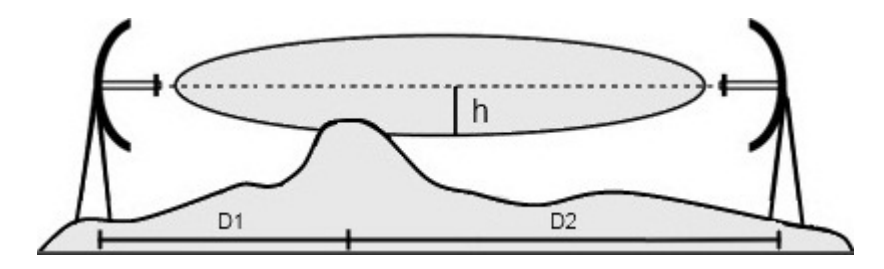

Figura 3.5: Na zona de Fresnel, o raio h do elipsoide está relacionado à frequência de transmissão e distância.

$$
RAIO = 17.31 * \sqrt{\frac{PORC * D1 * D2}{FREQ * (D1 + D2)}}
$$
\n(3.3)

Para descobrir os obstáculos existentes entre duas coordenadas geográficas, uma base de dados contendo as elevações geográficas da região em que as coordenadas de entrada estão localizadas torna-se necessária. Com a equação e a base de dados definidas, para determinar se existem obstáculos que possam impedir comunicação entre duas coordenadas, o LMP analisa todas aquelas localizadas entre elas, existentes na base de dados, comparando com a elevação máxima calculada pela zona de Fresnel. Caso o valor encontrado na base de dados seja superior ao calculado, comunicação entre as duas coordenadas não  $é$  possível.

#### 3.3.3 Verificação de prioridade

Uma característica que todas as coordenadas devem possuir é a prioridade. A prioridade é responsável por determinar a importância da coordenada dentro do conjunto de entrada. Quatro prioridades foram definidas: nunca selecionar, baixa, normal e alta. A primeira determina que a coordenada nunca estará presente na solução, e é útil em situações onde o local da coordenada ´e de dif´ıcil acesso. A prioridade baixa especifica que a coordenada só será utilizada em situações onde não se pode estabelecer comunicação utilizando coordenadas de maior prioridade. A prioridade normal determina que a coordenada ser´a selecionada como se não houvessem prioridades. A prioridade de sempre selecionar é utilizada quando a coordenada deve estar sempre presente na solução. Independentemente da prioridade de seleção de cada coordenada, todas devem ser cobertas.

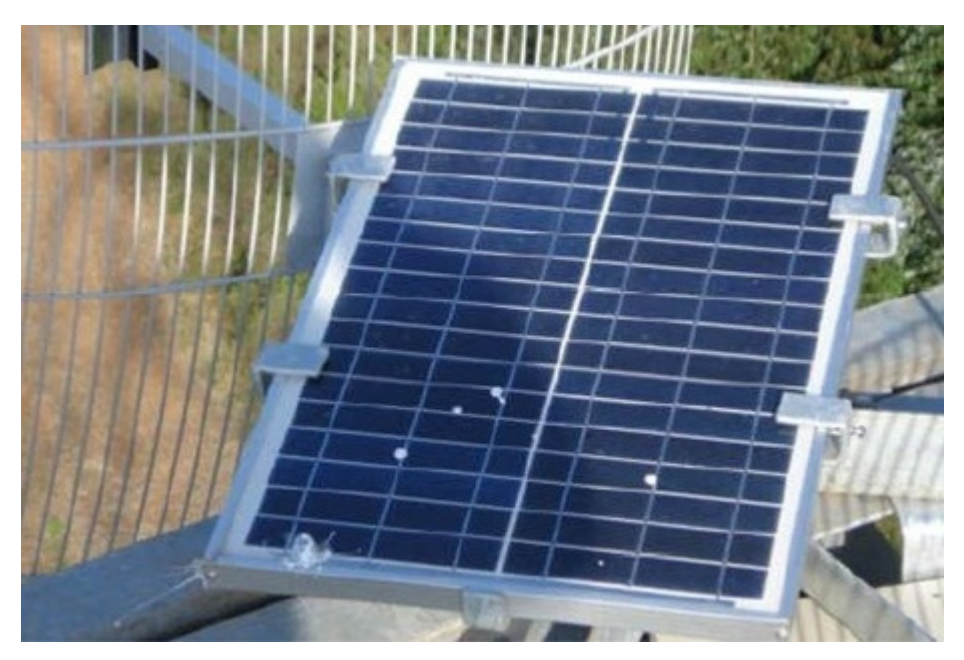

Figura 3.6: Problema de incidência de sombra no painel solar de um kit mesh.

O uso de prioridade resolve um problema detectado na rede instalada na linha de transmissão de energia do projeto REMOTE. Para fornecer energia aos kits mesh, painéis solares são utilizados. Esta abordagem foi utilizada já que não é possível utilizar os 500 kV de energia da linha de transmissão para fornecer energia aos equipamentos. Foi observado que a estrutura de certas torres causavam a incidência de sombra nos painéis solares (Figura 3.6), o que reduz, significativamente, a eficiência energética. Dependendo da torre, o kit não pode ser instalado no ponto mais alto por razões de segurança, pois os equipamentos podem cair sobre os fios. As torres da linha de transmissão podem ser agrupadas em duas categorias: aquelas que causam o problema da sombra e aquelas que n˜ao causam. Infelizmente, a maioria das torres da linha pertence à primeira categoria. Estas torres são consideradas de baixa prioridade, o que significa que elas só serão utilizadas quando não for possível estabelecer comunicação direta entre duas torres de prioridade normal ou de sempre selecionar.

A utilização de prioridade requer que uma atenção especial seja dada em situações como a apresentada na Figura 3.7. Nesta situação, A consegue se comunicar diretamente com as coordenadas B, C e D, onde B é a coordenada com a prioridade mais alta dentre elas. Devido a sua prioridade normal, B será selecionada como a melhor a opção de alinhamento de A, mesmo A podendo se comunicar diretamente com D. Apesar de E ser a próxima coordenada de maior prioridade, uma comunicação direta entre B e E não pode ser estabelecida devido a presença de um obstáculo, deixando D como a melhor opção para B. Isto faz com que a comunicação entre A e D utilize B como uma coordenada intermediária desnecessária, já que a comunicação entre  $A \in D$  pode ser feita diretamente. Sabendo que situações similares à descrita podem ocorrer, o LMP identifica e realiza a remoção de coordenadas selecionadas desnecessariamente.

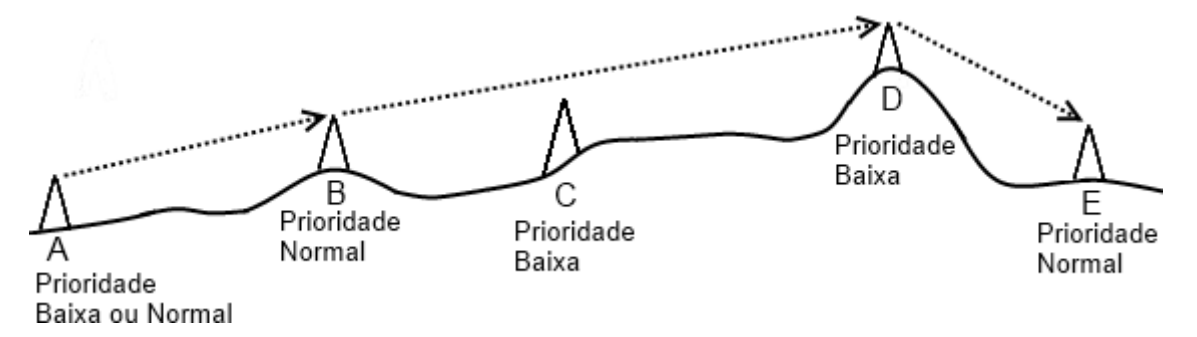

Figura 3.7: Neste exemplo, B é selecionada devido a sua prioridade, apesar da comunicação direta entre A e D.

#### 3.3.4 Construção do grafo de alinhamento

O primeiro passo do algoritmo LMP é a construção do grafo de alinhamento. Inicialmente, todas as coordenadas de entrada são consideradas como possíveis candidatas a receber um kit mesh, permitindo a construção de um grafo como o descrito na Seção 3.2. Esta construção requer que cada coordenada esteja alinhada com sua melhor opção de alinhamento. Depois de construído o grafo, o algoritmo de caminho mínimo de Dijkstra aplicado entre o primeiro e último vértice irá fornecer a solução contendo a quantidade mínima de coordenadas que devem receber um kit  $mesh$ . Dependendo de qual vértice (primeiro ou último) o algoritmo de caminho mínimo inicia sua execução, duas soluções diferentes podem ser obtidas. Isto ocorre pois v pode ser selecionado como a melhor opção de alinhamento de  $u$ , mas  $u$  pode não ser a melhor opção de  $v$ . Ambas as soluções são refinadas por operações de pós-processamento e mescladas, resultando em uma única solução contendo os aspectos positivos de cada uma.

 $LMP(V, Limiar, NivelCobertura, NivelConectividade)$ 1:  $G \leftarrow Coordinates(V)$ 2: **para** cada coordenada  $i \in V$  faça 3:  $SelecionaMelhorOpcaoDeAlinhamento(i, G, Limiar, Posterior)$ 4: SelecionaMelhorOpcaoDeAlinhamento(i, G, Limiar, Anterior) 5: fim para 6:  $Primeira \leftarrow PrimeiraCoordenada(V)$ 7:  $Ultima \leftarrow UltimaCoordenada(V)$ 8:  $R1 \leftarrow CaminhoMinimo(G, Primeira, Ultima)$ 9: RemocaoDeCoordenadasDesnecessarias(R1) 10:  $R2 \leftarrow CaminholMinimo(G, Ultima, Primeira)$ 11: RemocaoDeCoordenadasDesnecessarias(R2) 12:  $R \leftarrow Mesclagem(R1, R2)$ 13:  $R \leftarrow RemoveaoDeCoordenadas Proximas(R)$ 14:  $R \leftarrow \text{RedundanciaCobertura}(R, NivelCobertura)$ 15:  $R \leftarrow \text{RedundanciaConectividade}(R, N \text{ivelConectividade})$ 

Figura 3.8: Pseudocódigo da operação básica do algoritmo LMP.

Na Figura 3.8 o pseudocódigo para o procedimento principal do algoritmo LMP é apresentado. O conjunto de coordenadas  $V$  e o limiar de sensibilidade do rádio, utilizado na equação Link Budget, devem ser fornecidos como parâmetros de entrada. Inicialmente, os vértices do grafo direcional  $G$  são as coordenadas de  $V$  (linha 1). Para cada coordenada  $i \in V$ , o procedimento de escolha da melhor opção de alinhamento adiciona uma aresta em G conectando i as suas melhores opções (um na direção da melhor opção posterior e outra no sentido da anterior) (linhas 3 e 4). Ap´os aplicar o algoritmo de caminho mínimo em G, resultando nas soluções  $R1$  e  $R2$  (linhas 8 e 10), uma busca em ambas as soluções realiza o processo de remoção de coordenadas desnecessárias (linha 9 e 11), que podem ocorrer devido ao uso da prioridade, como descrito na Subseção 3.3.3. Em seguida,  $R1$  e  $R2$  são mescladas (linha 12), resultando no conjunto R que contém as coordenadas que receberão os kits mesh. Finalmente, o procedimento de realocação de coordenadas próximas é executado (linha 13), resultando na solução final. Esta solução final contém a quantidade mínima de kits mesh necessários para que exista cobertura e conectividade. Caso seja desejado, níveis de redundância de cobertura e conectividade podem ser fornecidos (parâmetros NivelCobertura e NivelConectividade) para que a solução seja tolerante a falhas (linhas 14 e 15). Os processos de mesclagem e remoção de coordenadas próximas são descritos na Seção 3.4, enquanto detalhes sobre a adição de redundância podem ser vistos na Seção 3.5.

```
SelecionaMelhorOpcaoDeAlinhamento(i, G, Limiar, Sentido)1: se Sentido = Posterior então
2: Candidato \leftarrow i+13: sen˜ao
4: Candidato \leftarrow i-15: fim se
6: MaxPrincipaledeNormal \leftarrow 07: MaxPrincipaladeBaira \leftarrow 08: Continuar Analise \leftarrow falso
9: Contador \leftarrow AnaliseDeCobertura(i, Candidato, Limiar)10: enquanto Contador > 0 faça
11: se Principaled(Candidato) = SEMPRE SELECIONAR então12: Obstaculo \leftarrow AnaliseDeObstaculos(i, Candidate)13: se Continuar Analise = verdade AND Obstaculo = verdade então
14: Obstack \leftarrow GarantiaDe Cobertura(i, Candidate)15: fim se
16: se (Obstaculo = falso) então
17: MelhorC and idato \leftarrow C and idato18: MaxPrincipaledeNormal \leftarrow 1 {Informando que a melhor opção existe}
19: fim se
20: Termina o loop do Enquanto
21: sen˜ao
22: se Principaled(Candidato) \neq \text{NUNCA SELECIONAR então}23: Obstackulo \leftarrow AnaliseDeObstaculos(i, Candidate)24: se Obstack = verdade AND Continuar Analise = verdade então
25: Obstackulo \leftarrow GarantiaDeCobertura(i, Candidate)26: fim se
27: se (Obstaculo = falso) então
28: se Principaled(Candidato) = NORMALentão
29: se (Condator > MaxPrincipaledeNormal)então
30: MaxPrincipaledeNormal \leftarrow Contact31: MelhorC and idato \leftarrow C and idato32: fim se
33: sen˜ao
34: {Resta apenas a prioridade baixa}
35: se (Contador > MaxPrioridade Baixa) então
36: MaxPrincipaladeBaixa \leftarrow Contador37: MelhorC and idato Baira \leftarrow C and idato38<sup>°</sup> fim se
39: fim se
40: sen˜ao
41: Continuar Analise \leftarrow verdade42: fim se
43: fim se
44: fim se
45: se Sentido = Posterior então
46: Candidato \leftarrow Candidato + 147: sen˜ao
48: Candidato \leftarrow Candidato - 149: fim se
50: Contador \leftarrow AnaliseDeCobertura(i, Candidato, Limiar)51: fim enquanto
52: se MaxPrincipaledeNormal \neq 0 então
53: AdicionarAresta(G, i, MelhorCandidato)
54: sen˜ao
55: AdicionarAresta(G, i, MelhorCandidatoBaixa)56: fim se
```
Figura 3.9: Pseudocódigo para escolha da melhor opção de alinhamento.

A maior complexidade do algoritmo se encontra na escolha da melhor opção de alinhamento (Seção 3.2). O pseudocódigo do algoritmo que realiza esta seleção é apresentado na Figura 3.9.

Inicialmente, é necessário determinar em qual direção a busca pela melhor opção de alinhamento deve iniciar. Esta informação é obtida através da variável Sentido, que indica se os vizinhos posteriores ou anteriores serão analisados. Desta forma, o primeiro vizinho  $i$  pode ser o próximo (linha 2) ou o anterior (linha 4). Com o primeiro vizinho definido na variável Candidato, é possível determinar se ele será a melhor opção de alinhamento de i. O primeiro passo é verificar se todas as coordenadas localizadas entre i e Candidato estão sendo cobertas, o que é realizado pelo procedimento  $AnalisaCobertura$  (linha 9). Se pelo menos uma das coordenadas intermediárias não estiver sendo coberta, o valor retornado é 0, o que faz com que a busca pela melhor opção de alinhamento seja interrompida (linha 10). Se o valor retornado for um número diferente de 0, ele é armazenado em Contador (linha 9) para uso futuro. O próximo passo é verificar a prioridade da variável Candidato. Se a prioridade for a de sempre selecionar (linha 11), a coordenada deverá estar sempre presente na solução, mas sua presença não deve violar as outras restrições, como a análise de obstáculos, por exemplo. Assim, se i não conseguir estabelecer comunicação direta com  $Candiato$ , independente de sua prioridade, ele não será selecionado como melhor opção de alinhamento de i. Além disso, nenhuma coordenada a mais será analisada (linha 20) a fim de evitar a omissão da coordenada com a prioridade de sempre selecionar na solução. Esta omissão não impede a coordenada ignorada de fazer parte da solução, porque outra coordenada deve estabelecer comunicação com ela, pois caso contrário, não existe solução.

A variável *Continuar Analise* (linhas 8, 13, 24 e 41) é utilizada quando um obstáculo impede comunicação direta com *Candidato* (linha 40). Ao invés de selecionar o melhor vizinho atual, o algoritmo pode continuar sua execução. A Figura 3.10 apresenta um exemplo onde a variável *Continuar Analise* é utilizada.

Neste exemplo, a coordenada A não consegue estabelecer comunicação direta com C, deixando B como seu melhor vizinho. Entretanto, A também consegue estabelecer comunicação direta com D, e D garante a cobertura de C. Para que um melhor vizinho seja escolhido quando o valor de *Continuar Analise* está definido como verdade, ele deve conseguir estabelecer comunicação direta com todas as outras coordenadas. Esta análise é realizada pelo procedimento GaranteCobertura. Por esta razão, E não pode ser selecionado, pois sua comunicação com C está obstruída.

Continuando com a verificação de prioridade, se Candidato não deve ser selecionado

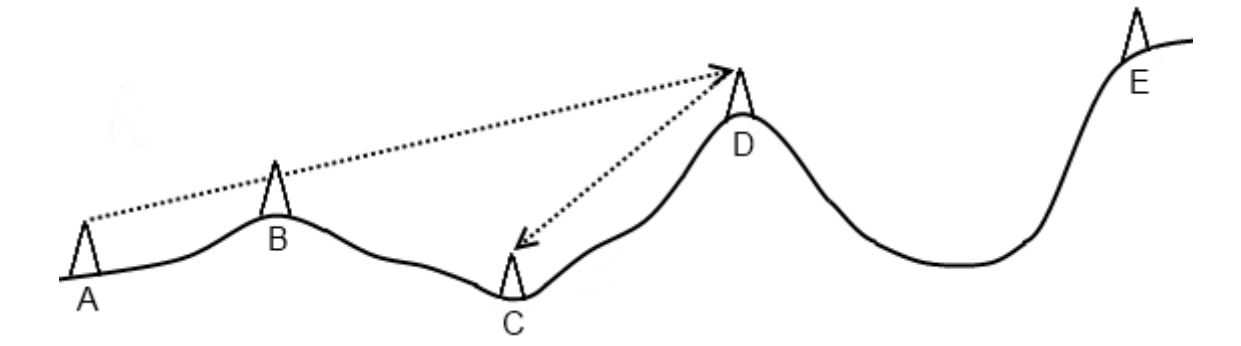

Figura 3.10: Este exemplo mostra como a coordenada D pode ser selecionada como melhor op¸c˜ao de alinhamento de A, apesar de A n˜ao estabelecer comunica¸c˜ao direta com C.

nunca, ele é ignorado (linha 22). Para as outras duas prioridades, cada uma possui um candidato a melhor opção de alinhamento, um para a de baixa de prioridade e outro para a normal. Para determinar qual a melhor opção, Contador é comparada com o número de coordenadas cobertas para o candidato atual, que é  $MaxPrincipaledeNormal$ (linha 29) para a prioridade normal ou  $MaxPrincipaladeBaixa$  (linha 35) para a prioridade baixa. Ambas as variáveis são iniciadas com o valor 0 (linhas 6 e 7). Se Contador possuir um valor mais alto, então uma nova melhor opção é definida. Se for uma coordenada de baixa prioridade, então será armazenada na variável MelhorCandidatoBaixa (linha 37) ou na variável *MelhorCandidato* (linha 31), caso possua a prioridade normal. A melhor opção de prioridade baixa é armazenada para ser utilizada em situações onde não ´e poss´ıvel selecionar uma coordenada de prioridade mais alta (linha 52), o que impediria a construção de uma solução.

### 3.4 Aperfeiçoando a solução

Depois de construída a solução, é possível aperfeiçoar algumas de suas características. Estas características incluem o número de coordenadas selecionadas e a distribuição do sinal. As próximas subseções apresentarão duas técnicas, aplicadas em uma solução do algoritmo LMP, que detectam situações onde é possível aperfeiçoar as duas características mencionadas.

#### 3.4.1 Resolvendo o problema da proximidade

A execução do algoritmo LMP pode resultar em uma solução que possui dois kits mesh instalados em coordenadas próximas. Esta situação é o resultado da proximidade destas

coordenadas a um obstáculo, como pode ser visto na Figura 3.11(a). Neste exemplo, B foi selecionada como melhor opção de alinhamento de A e, como B não consegue se comunicar com as próximas coordenadas devido a presença de um obstáculo, C foi selecionada como melhor opção de alinhamento de B. Remover B não é uma opção, pois se A pudesse estabelecer comunicação direta com C, o algoritmo não teria utilizado B como intermediário. Ao detectar situações como a descrita, o algoritmo tenta melhor realocar uma das duas coordenadas próximas (Figura  $3.11(b)$ ).

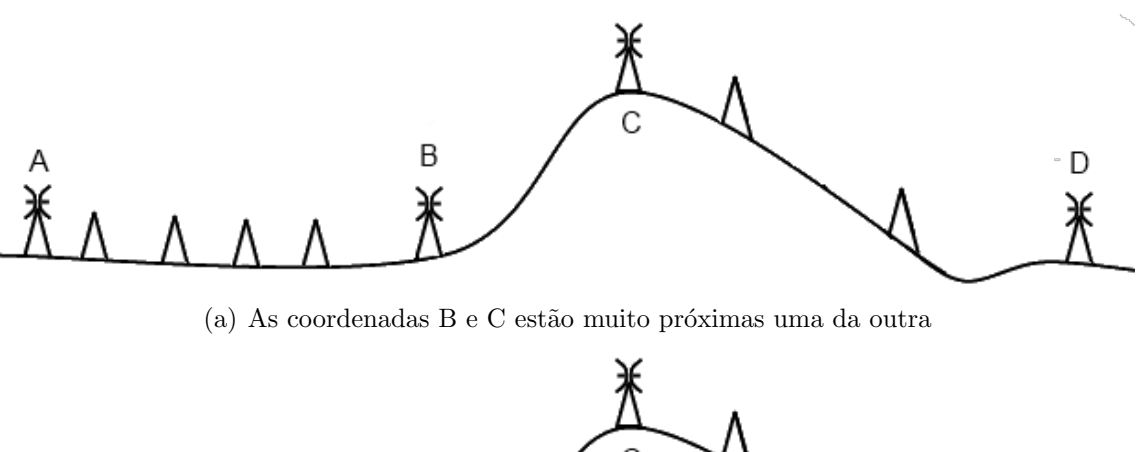

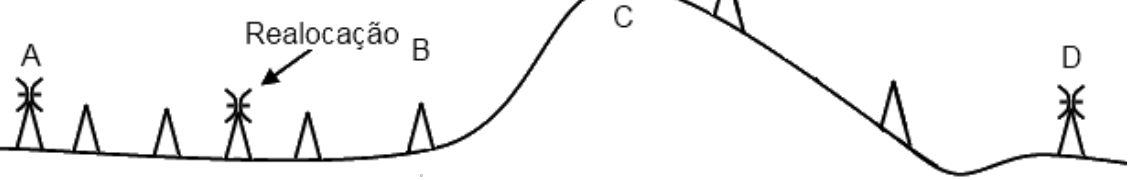

(b) Realocando B, por exemplo, resolve o problema de proximidade.

Figura 3.11: O problema de proximidade e uma possível solução.

O principal problema resultante da proximidade de duas coordenadas é a distribuição não uniforme do sinal recebido pelas coordenadas vizinhas, ou seja, as coordenadas pr´oximas ir˜ao usufruir de uma qualidade de sinal superior, enquanto as coordenadas vizinhas mais distantes receberão um sinal mais fraco.

Como pode ser visto na Figura 3.12, existem duas possibilidades de realocação. Na primeira (Figure 3.12(a)), a coordenada C é mantida, enquanto B é realocada. Na segunda possibilidade (Figure 3.12(b)),  $C$  é a coordenada realocada. O que irá determinar qual das duas opções é a melhor será o desvio padrão do sinal recebido pelas coordenadas vizinhas que possuem um kit mesh. O desvio padrão é capaz de determinar qual das candidatas a realocação consegue melhor distribuir o sinal recebido por seus vizinhos. Para cada uma das possibilidades apresentada na Figura 3.12, todas as coordenadas intermediárias serão analisadas. Para que uma candidata seja selecionada, além de possuir a menor variância, as restrições de cobertura e conectividade devem ser respeitadas. Além disso, a prioridade

 $\acute{e}$  considerada. Uma coordenada só será realocada para outra de prioridade igual ou superior. Coordenadas com a prioridade de sempre selecionar não serão realocadas.

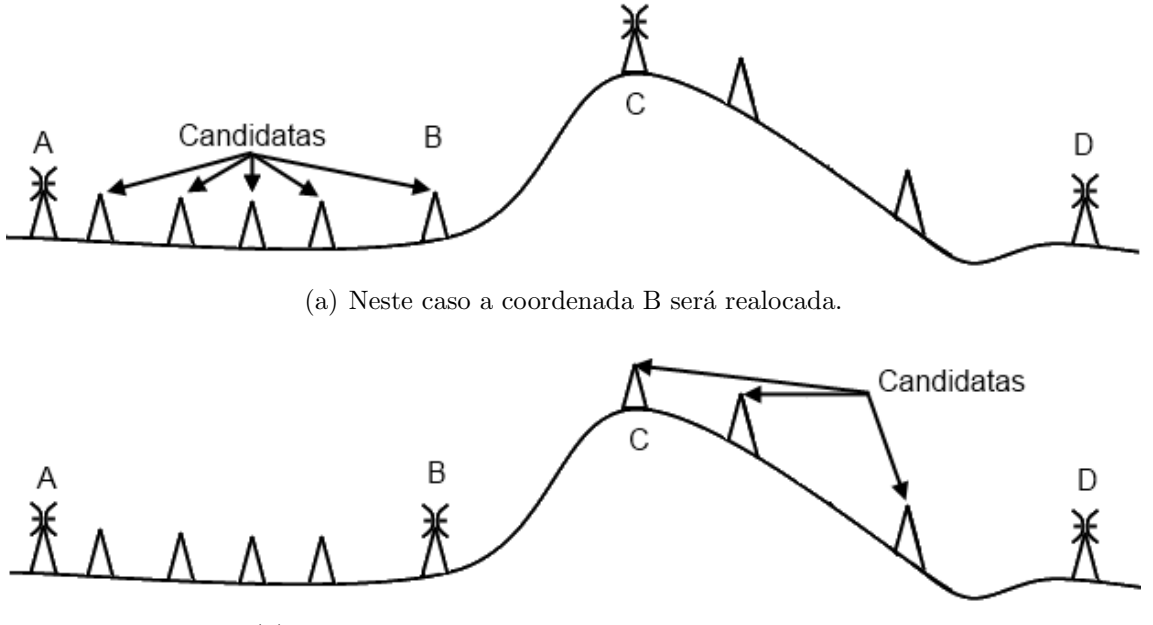

(b) A opção neste exemplo foi realocar a coordenada C

Figura 3.12: Duas possibilidade de realocação.

#### 3.4.2 Junção de soluções

Antes de explicar como o processo de junção de soluções funciona, é importante demonstrar como a utilização de um mesmo conjunto de coordenadas pode resultar em soluções diferentes. Um exemplo pode ser visto na Figura 3.13. Na Figura 3.13(a) a solução, construída da primeira coordenada em direção a última, utiliza duas coordenadas intermediárias (C e F) na comunicação entre A e H. Selecionar C foi necessário devido ao obstáculo em que ela está localizada. Apesar de C não conseguir estabelecer comunicação direta com E, o algoritmo, como mostrado na Figura 3.10, pode selecionar F como melhor opção de alinhamento já que ela fornece cobertura para E e estabelece comunicação direta com C. Na solução construída a partir da última coordenada (Figure 3.13(b)), o número de coordenadas intermediárias utilizadas foi maior. Isto ocorreu pois a melhor opção de alinhamento de H  $\acute{e}$  E, que consegue estabelecer comunicação direta apenas com D, que por sua vez, requer a seleção de C.

Considerando a possibilidade de diferentes soluções com quantidades de coordenadas diferentes, se as coordenadas selecionadas na Figura 3.13(b) fazem parte de uma solução que utiliza menos coordenadas no total do que a da Figura  $3.13(a)$ , é possível reduzir este número ainda mais. Para que isto seja possível, o primeiro passo é analisar todos
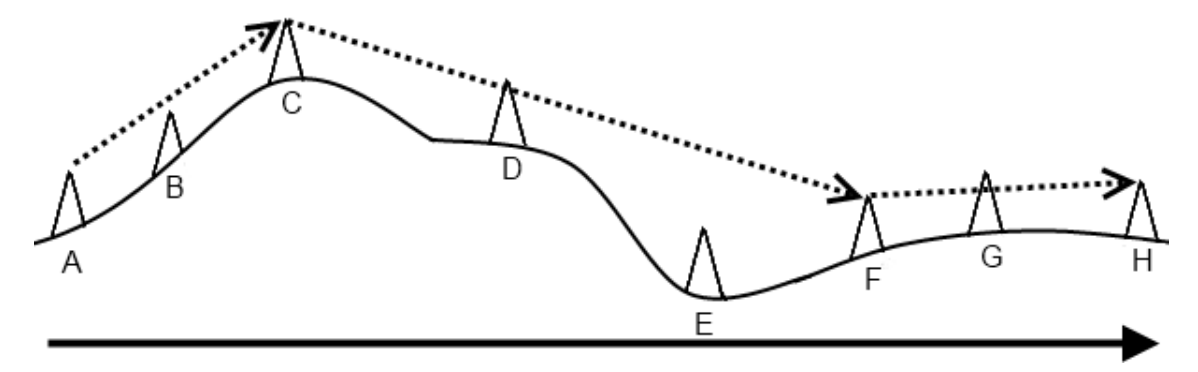

(a) Neste exemplo, duas coordenadas intermediárias são utilizadas por A para estabelecer comunicação com H.

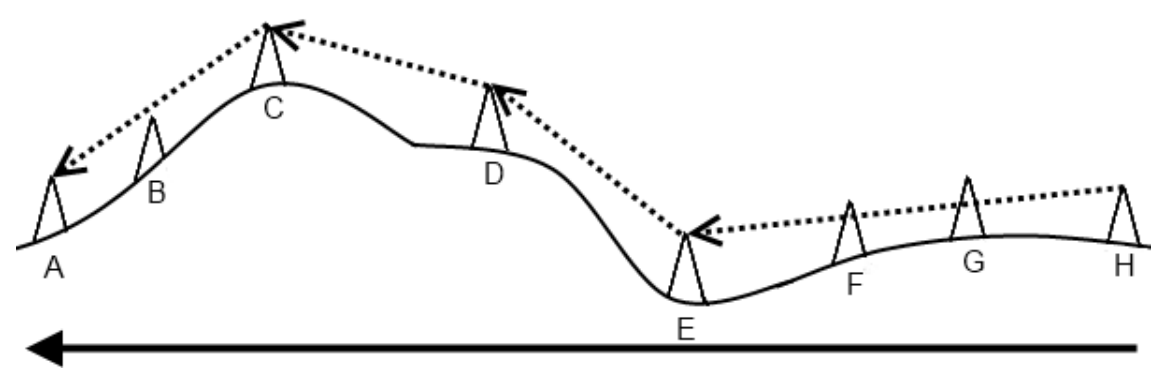

(b) O mesmo par de comunicação, neste exemplo, requer o uso de três outras coordenadas.

Figura 3.13: Dependendo da ordem de construção da solução, quantidades diferentes de coordenadas podem ser selecionadas.

os pares de comunicação da solução com o maior número de coordenadas selecionadas no total e armazenar o número de coordenadas intermediárias utilizadas em cada par. Por exemplo, na Figura 3.13(a) os pares existentes são AC - 0, AF -1, AH - 2, CF - 0, CH - 1 e FH - 0. Depois de identificar e armazenar todos os pares da solução com mais coordenadas, os pares de comunicação da outra solução são analisados e comparados com aqueles armazenados. Se algum par sendo analisado possuir um quantidade de coordenadas intermediárias maior que o mesmo par armazenado, então ele será substituído. No exemplo apresentado, o par  $AH - 3$  da Figura  $3.13(b)$  pode ser substituído pelo par  $AH -$ 2 da Figura 3.13(a)

## 3.5 Redundância

Com o objetivo de prover tolerância a falhas, o algoritmo LMP permite que dois tipos de redundância sejam adicionados à solução: cobertura e conectividade. O procedimento responsável pela adição de redundância em ambos os casos é o mesmo. A diferença entre eles está no cálculo do nível de redundância e para quais coordenadas este nível deve ser

NivelDeRedundanciaDeCobertura(Coordenada, Solucao, Limiar)

- 1:  $N$ *ivelDeCobertura*  $\leftarrow 0$
- 2: para cada coordenada  $i \in Solu$ cao cuja ordem seja menor que a de Coordenada faça
- 3:  $PrimeiroKit \leftarrow i$
- 4:  $SequndoKit \leftarrow i+1$
- 5: AnguloHorizontal ← CalculaAnguloHorizontal(PrimeiroKit, SegundoKit)
- 6:  $AnguloVertical \leftarrow Calcula AnguloVertical(PrimeiroKit, SequndoKit)$
- 7: se  $(LinkBudget(PrimeiroKit, Coordenada, AnguloHorizontal, AnguloVertical) > Limiar) E$  $(AnaliseDeObstack(PrimeiroKit, Coordenada) = verdade)$  então
- 8:  $NivelDeCobertura \leftarrow NivelDeCobertura + 1$
- 9: fim se
- 10: fim para

```
11: para cada coordenada i \in Soluca cuja ordem seja maior que a de Coordenada faça
```

```
12: PrimeiroKit \leftarrow i
```
- 13:  $SequndoKit \leftarrow i-1$
- 14:  $AnguloHorizontal \leftarrow Calcula AnguloHorizontal (PrimeiroKit, Segundo Kit)$
- 15: AnguloV ertical  $\leftarrow$  CalculaAnguloV ertical(PrimeiroKit, SegundoKit)
- 16: se  $(LinkBudget(PrimeiroKit, Coordenada, AnguloHorizontal, AnguloVertical) > Limiar) E$  $(AnaliseDe Obstaculos(PrimeiroKit, Coordenada) = verdade)$  então
- 17:  $NivelDeCobertura \leftarrow NivelDeCobertura + 1$
- 18: fim se
- 19: fim para
- 20: Return NivelDeCobertura

Figura 3.14: Pseudocódigo responsável pelo cálculo do nível de cobertura de uma coordenada.

calculado. Desta forma, para a cobertura, o nível de redundância refere-se à quantidade de kits cobrindo determinada coordenada que não faz parte da solução, enquanto na redundância de conectividade, para uma coordenada pertencente à solução, este nível é especificado pela quantidade de kits com que ela consegue se comunicar. Na Figura 3.14, o pseudoc´odigo para determinar a quantidade kits cobrindo uma coordenada ´e apresentado.

Inicialmente, deve-se passar como parâmetro a coordenada cujo nível de cobertura será calculado, a solução em que ela se encontra e o limiar de sensibilidade de rádio. Com estes valores definidos, o primeiro passo é analisar todas as coordenadas da solução localizadas antes da coordenada passada como parâmetro (linha 2). Como uma solução já existe, as antenas dos kits já estão alinhadas com as suas respectivas melhores opções de alinhamento. As variáveis  $PrimeiroKit$  (linha 3) e  $SegundoKit$  (linha 4) representam, respectivamente, o kit cuja área de cobertura será calculada e a melhor opção de alinhamento da variável  $PrimeiroKit$ . Para o cálculo da área de cobertura (linha 7), é necessário especificar a coordenada cuja área de cobertura será calculada  $(PrimeiroKit)$ , a coordenada que se deseja saber se está dentro ou fora da área de cobertura (Coordenada) e os ângulos de alinhamento horizontal e vertical da antena do primeiro parâmetro (AnguloHorizontal e  $AnguloVertical$ ). Caso a variável Coordenada esteja dentro da área de cobertura da coordenada  $PrimeiroKit$ e não exista obstáculos entre elas (linha 7), o contador de nível de cobertura é incrementado (linha 8). O processo se repete até que i ultrapasse  $Coordenada$ . Neste caso, a segunda repetição (linha 11) irá tratar as coordenadas posteriores, já que a coordenada especificada por  $SegundoKit$  será a anterior (linha 13) e não a posterior como na primeira repetição (linha 4). A Figura 3.15 apresenta o funcionamento do algoritmo passo a passo de forma gráfica.

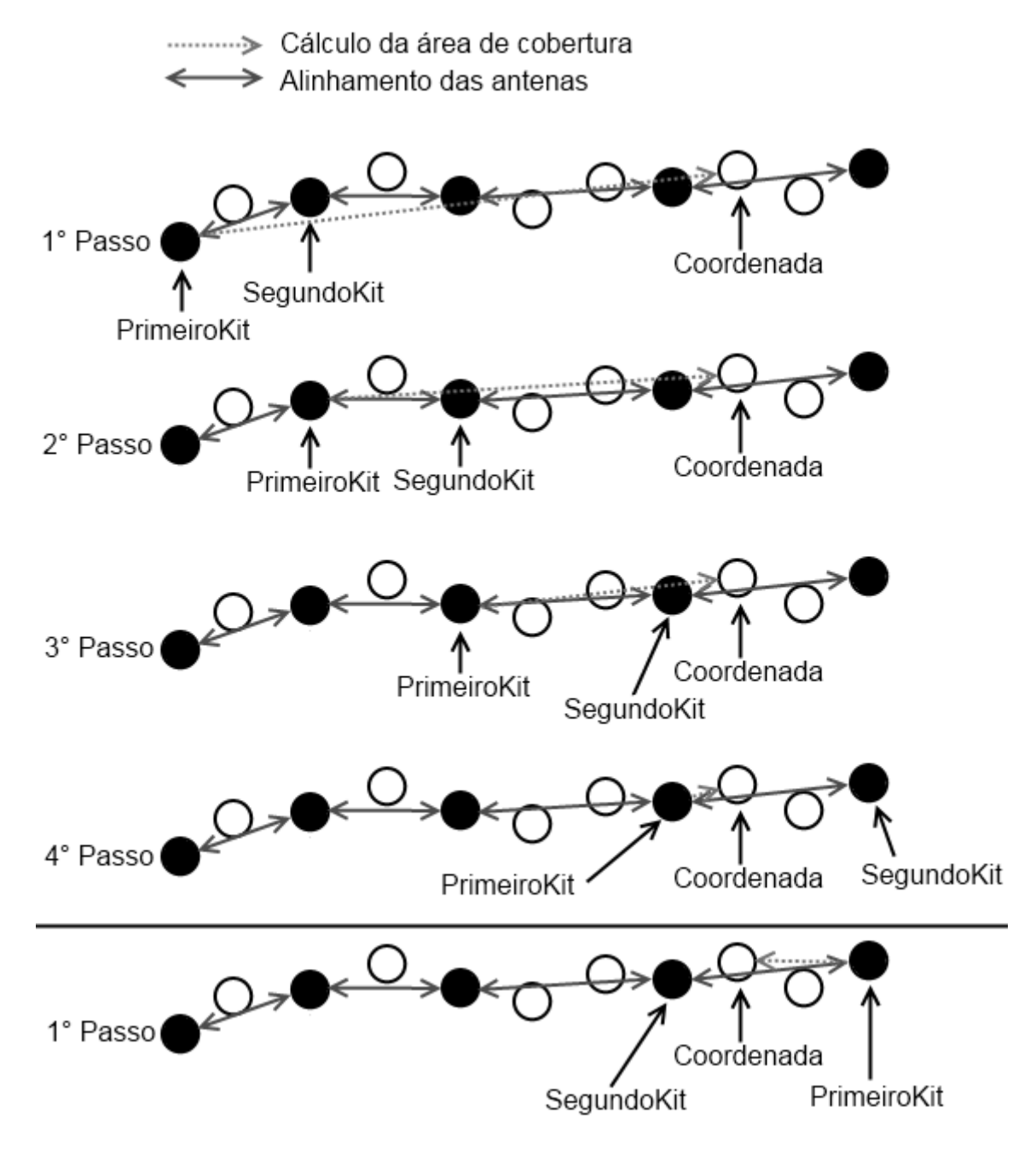

Figura 3.15: Passo a passo do cálculo do nível de redundância de cobertura de uma coordenada. As coordenadas em preto fazem parte da solução.

Na Figura 3.15, os quatro primeiros passos calculam a área de cobertura para as coordenadas da solução localizadas antes da coordenada cujo nível de cobertura será NivelDeRedundanciaDeConectividade(Coordenada, Solucao, Limiar)

- 1:  $NivelDeConectividade \leftarrow 0$
- 2: MelhorOpcaoAnterior  $\leftarrow MelhorOpeaoDeAlinhamentoAnterior(Coordenada)$
- 3: MelhorOpcaoPosterior  $\leftarrow MelhorOpcaoDeAlinhamentoPosterior(Coordenada)$
- 4: **para** cada coordenada  $i \in Solu$ cao cuja ordem seja menor que a de Coordenada faça
- 5:  $PrimeiroKit \leftarrow i$
- 6:  $SequndoKit \leftarrow i+1$
- 7: AnguloHorizontal ← CalculaAnguloHorizontal(PrimeiroKit, SegundoKit)
- 8: AnguloV ertical  $\leftarrow CalculaAnquloVertical(PrimeiroKit, Segundo Kit)$
- 9:  $SinalRecebido \leftarrow LinkBudget(PrimeiroKit, Coordenada, AnguloHorizontal, AnguloVertical) +$  $GanhoDaAntena(PrimeiroKit, Coordenada, MelhorOpeaoAnterior)$
- 10: se  $(SinalRecebido > Limiar) \to (AnaliseDeObstaculos(PrimeiroKit, Coordenada) = verdade)$ então
- 11:  $NivelDeConectividade \leftarrow NivelDeConectividade + 1$

- 13: fim para
- 14: **para** cada coordenada  $i \in Solu$ cao cuja ordem seja maior que a de Coordenada **faça**
- 15:  $PrimeiroKit \leftarrow i$
- 16:  $Segundokit \leftarrow i-1$
- 17:  $AnguloHorizontal \leftarrow Calcula AnguloHorizontal (PrimeiroKit, Segundo Kit)$
- 18:  $AnguloVertical \leftarrow CalculaAnguloVertical(PrimeiroKit, SegundoKit)$
- 19:  $SinalRecebido \leftarrow LinkBudget(PrimeiroKit, Coordenada, AngularoHorizontal, AngularoVertical) +$  $GanhoDaAntena(PrimeiroKit, Coordenada, MelhorOpeao Posterior)$
- 20: se  $(SinalRecebido > Limitar) E (AnaliseDeObstaculos(PrimeiroKit, Coordenada) = verdade)$ então
- 21:  $NivelDeConectividade \leftarrow NivelDeConectividade + 1$
- $22:$  fim se
- 23: fim para
- 24: Return  $NivelDeConectividade$

Figura 3.16: Pseudocódigo para o cálculo do nível de conectividade de uma coordenada pertencente a solução.

calculado. O último passo, que na verdade é o primeiro passo da segunda repetição, calcula a área de cobertura para os kits posteriores à coordenada, fazendo com que a ordem das variáveis  $PrimeiroKit$  e SegundoKit sejam trocadas.

Para adicionar redundância de conectividade, é necessário calcular a quantidade de comunicações que o kit instalado em uma coordenada consegue estabelecer com outros kits. A Figura 3.16, apresenta o pseudocódigo responsável pelo cálculo da quantidade de comunicações.

O procedimento de cálculo do nível de conectividade é bem semelhante ao de cobertura. As coordenadas da solução anteriores e posteriores àquela cujo nível de conectividade será calculado são analisadas da mesma forma (linhas 4 e 14). A diferença reside no fato que a coordenada passada como parâmetro, também faz parte da solução, ou seja, também possui um kit com um par de antenas. Para determinar o alinhamento destas antenas,  $\acute{e}$  necessário descobrir suas melhores opções de alinhamento, uma no sentido anterior e

<sup>12:</sup> fim se

outra no posterior (linhas 2 e 3). Saber em quais direções as antenas estão alinhadas é importante para determinar se o sinal recebido pela variável Coordenada é suficiente ou não, pois, diferentemente do cálculo de nível de cobertura, ela possui um kit instalado, ou seja, o ganho de sua antena dever´a ser utilizado (linhas 9 e 19). Na Figura 3.17, dois exemplos de cálculo do nível de conectividade são apresentados, um com coordenadas anteriores e outro com posteriores.

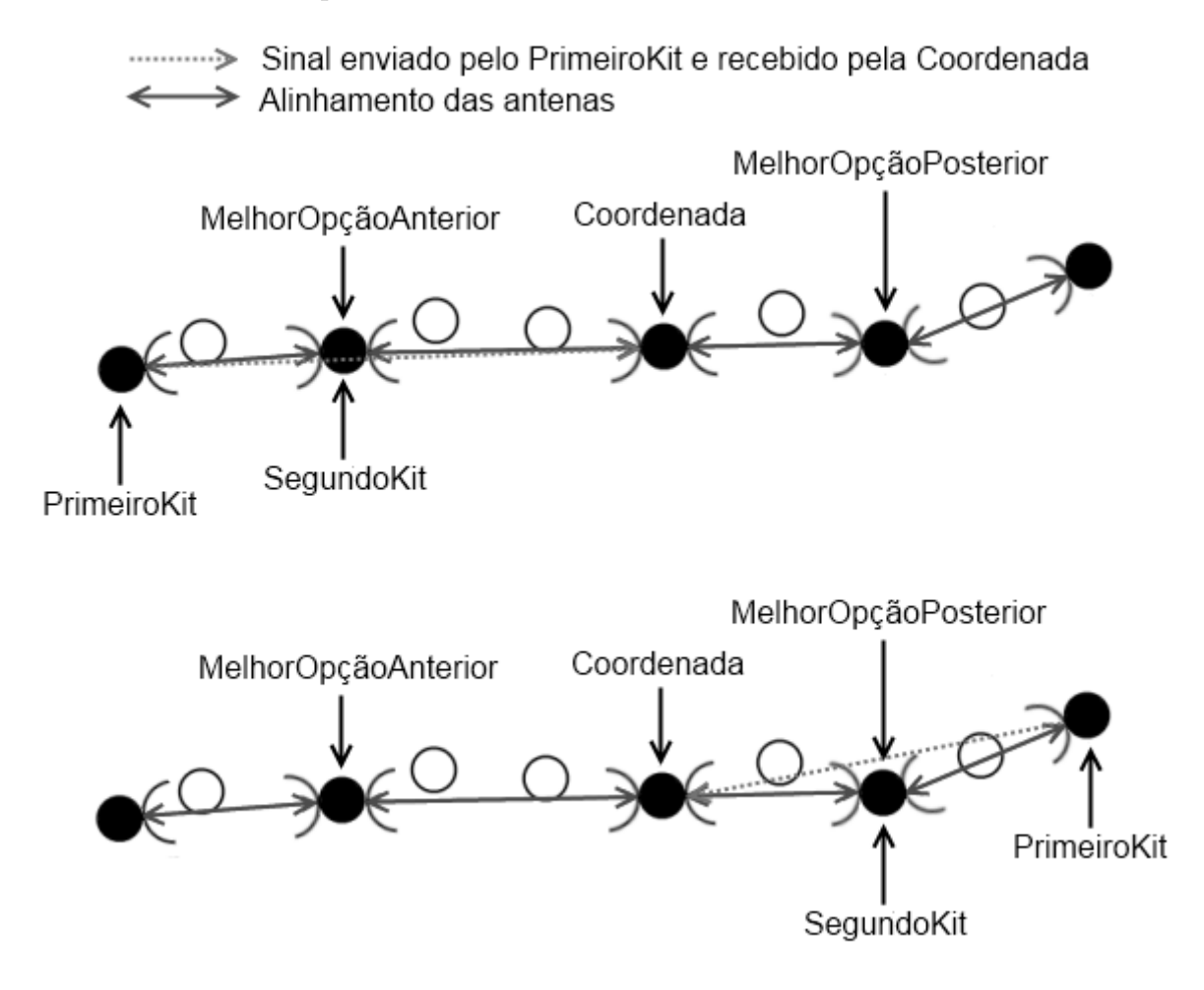

Figura 3.17: Dois exemplos de cálculo do nível de conectividade. O primeiro utilizando as coordenadas anteriores e o segundo utilizando as posteriores.

No primeiro exemplo da Figura 3.17, o sinal transmitido pela coordenada  $PrimeiroKit$ e recebido por *Coordenada* terá seu valor acrescido do ganho da antena da última, que está alinhada na direção da *MelhorOpcaoAnterior*. No segundo exemplo, como o sinal  $\acute{\text{e}}$  transmitido por uma coordenada posterior à *Coordenada*, a antena receptora é aquela alinhada na direção da MelhorOpcaoPosterior.

AdicionarRedundancia(Coordenadas, Solucao, NivelDeRedundancia, TipoDeRedundancia) 1:  $Continuar \leftarrow verdade$ 2: enquanto  $Continuar = verdade$  faça 3:  $Maximo \leftarrow 0$ 4:  $MelhorOceao \leftarrow -1$ 5: **para** cada coordenada  $i \in Coordenadas$  faça 6:  $ContadorRedundancia \leftarrow 0$ 7: se  $i \notin Solucao$  então 8:  $SolucaoTemp \leftarrow Solucao$ 9: AdicionarCoordenada(i, SolucaoTemp) 10: se  $Consegue Comunicar ComV izinhos(i, SolucaoTemp) = verdade então$ 11: **para** cada coordenada  $j \in Coordenadas$  faça 12:  $V$ alor $DeRedundancia = -1$ 13: se  $TipoDeRedundancia = Cobertura$ então 14:  $\textbf{se } j \notin SolucaoTemp \to NivelDeRedundanciaDeCobertura(Coordenada,$  $Solucao, Limiar) < NivelDeRedundancia$  então 15:  $ValorDeRedundancia \leftarrow NivelDeRedundanciaDe Cobertura(Coordenada,$  $SolucaoTemp, Limiar)$ 16: fim se 17: sen˜ao 18:  $\text{se } j \in Solu \text{ca} T \text{emp } E \text{ N} \text{iv} e \text{l} D e \text{R} \text{e} \text{d} \text{u} \text{n} \text{d} \text{a} e \text{c} \text{c} \text{i} \text{v} e \text{d} \text{a} e \text{c} \text{c} \text{i} e \text{d} \text{a} e \text{c}$  $Solucao, Limiar) < NivelDeRedundancia$  então 19:  $ValorDeRedundancia \leftarrow NivelDeRedundancia DeConectividade (Coordenada,$  $SolucaoTemp, Limiar)$ 20: fim se 21: fim se 22: se (ValorDeRedundancia > NivelDeRedundancia) E ( $i \neq j$ ) então 23:  $\footnotesize\begin{array}{c} ContadorRedundancia \leftarrow ContadorRedundancia + 1\end{array}$ 24: fim se 25: fim para 26: fim se 27: fim se 28: se (ContadorRedundancia  $\geq$  Maximo) então 29:  $Variance \rightarrow DesvioPadraoDoSinal(i, SolucaoTemp)$ 30: se  $\textit{ContadorRedundancia} = \textit{Maximo}$ então 31: se  $Variancia < VarianciaDaMelhorOpcao$  então 32:  $MelhorOpcao \leftarrow i$ 33:  $VarianceiaDaMelhorOpcao \leftarrow Variancia$ 34: fim se 35: fim se

 $36:$  senão 37:  $MelhorOpcao \leftarrow i$ 38:  $VarianceiaDaMelhorOpeao \leftarrow Variancia$ 39:  $Maximo \leftarrow ContactRedundancia$  $40:$  fim se 41: fim para 42: se  $MelhorOpcao \neq -1$  então 43: AdicionarCoordenada(MelhorOpcao, Solucao) 44: sen˜ao 45:  $Continuar \leftarrow false$ 46: fim se 47: fim enquanto

Figura 3.18: Pseudocódigo responsável por adicionar redundância a solução.

Com os procedimentos para cálculo do nível de cobertura e conectividade detalhados, o pseudocódigo para a adição de redundância pode ser apresentado. A ideia principal consiste em analisar as coordenadas n˜ao pertencentes `a solu¸c˜ao, verificando o impacto da instalação de um kit no nível de redundância das outras coordenadas. Dentre as coordenadas analisadas, aquela cuja seleção resulte no maior número de coordenadas com o nível de redundância maior ou igual ao valor desejado, será adicionada à solução. Este procedimento se repete até que todas as coordenadas alcancem o nível de redundância desejado ou quando a adição de novas coordenadas na solução não eleve o nível de redundˆancia de nenhuma outra coordenada acima do desejado. Maiores detalhes sobre o procedimento descrito pode ser visto no pseudocódigo da Figura 3.18.

A primeira etapa do algoritmo é percorrer todas as coordenadas do conjunto de entrada (linha 5), especificado pelo parâmetro Coordenadas, verificando quantas coordenadas passarão a ter o nível de redundância acima do especificado pelo parâmetro  $NivelDeRedundancia$ caso a coordenada i seja adicionada na solução. Uma cópia da solução é realizada na variável temporária  $SolucaoTemp$  (linha 8), pois não se sabe ainda se a coordenada i fará parte da solução final. Depois de adicionar i na solução temporária  $(\text{linha 9})$ , é verificado se a comunicação com seus vizinhos é possível  $(\text{linha 10})$ , ou seja, se o sinal recebido pela coordenada anterior e pela posterior à  $i$ , pertencentes à solução, está acima do limiar de sensibilidade do rádio e livre de obstáculos. Caso a comunicação com os dois vizinhos não seja possível, pode-se ignorar i como opção. Verificando a existência de comunicação, todas as coordenadas pertencentes ao conjunto Coordenadas terão seu nível de redundância calculado (linha 11). Se o nível de redundância desejado for o de cobertura, apenas as coordenadas que não fazem parte da solução terão o nível de redundância calculado (linha 13). No caso contrário, ou seja, onde a redundância de conectividade é a requisitada, as coordenadas da solução terão seu nível de conectividade calculados (linha 17). Apenas serão analisadas as coordenadas cujo nível de redundância esteja abaixo do especificado pelo parâmetro  $NivelDeRedundancia$ . Desta forma, o nível de redundância é calculado utilizando a solução atual e não a temporária (linhas 14 e 18). Se o nível de redundância calculado estiver abaixo do desejado, será analisada se a inserção da coordenada i na solução irá elevar este nível, o que requer o uso da solução temporária (linhas 15 e 19). Independente do tipo, o nível de redundância é armazenado na variável V alorDeRedundancia (linhas 15 e 19). Caso o valor armazenado seja maior ou igual ao especificado no parˆametro N ivelDeRedundancia (linha 22), o contador de redundância é incrementado (linha 23). Como a variável ValorDeRedundancia inicialmente possui o valor -1 (linha 12), apenas os níveis de redundância do tipo especificado

irão alterar o contador. Com o contador calculado, seu valor é comparado com o maior valor encontrado até o momento (linha 28), especificado pela variável Maximo. Caso o valor da variável ContadorRedundancia seja maior, a coordenada i será escolhida como a melhor opção (linha 37) e  $Maximo$  passará a possuir o valor armazenado na variável ContadorRedundancia (linha 39). Se o valor do contador for igual ao máximo, pode ser que i seja uma opção melhor que a escolhida anteriormente. Para realizar esta comparação, o desvio padrão do sinal recebido pelos vizinhos é analisado (linha 29). Se o valor atual for menor que o anterior (linha 31), significa que i distribui o sinal de forma mais igualitária entre seus vizinhos, tornando-a a melhor opção (linha 32). O valor da variável V arianciaDaMelhorOpcao é atualizado para o valor calculado da nova melhor opção (linhas 33 e 38). Depois que todas as coordenadas são analisadas e a melhor opção é definida, ela pode ser adicionada a solução final (linha 43) e o processo se repete. Existem dois pontos de parada para o procedimento apresentado: quando o nível de redundância especificado é alcançado em todas as coordenadas para o tipo especificado ou quando adicionar novas coordenadas na solução não altera o nível de redundância de nenhuma coordenada para um valor igual ou superior ao parâmetro NivelDeRedundancia. Ambos os pontos de parada são detectados quando nenhuma melhor opção é escolhida (linha 42). Neste caso, a variável *Continuar* recebe o valor falso (linha 45), indicando que o procedimento pode ser finalizado (linha 2).

Em determinados casos, a adição de apenas uma coordenada na solução não é suficiente para aumentar o nível de redundância das coordenadas próximas a ela até o valor desejado. Desta forma, a abordagem utilizada pelo algoritmo LMP incrementa iterativamente o nível de redundância de 2 até o valor desejado.

# Capítulo 4

## Avaliação de Desempenho

Neste capítulo, a avaliação do algoritmo LMP será apresentada. Para isto, duas linhas de transmiss˜ao de energia reais, fornecidas pela empresa TBE (Transmissoras Brasileiras de Energia), serão utilizadas. A primeira delas, que liga a cidade de Machadinho a Campos Novos, é composta por 85 torres distribuídas em uma extensão de, aproximadamente, 50 quilômetros (Figura 4.1(a)). Duas soluções manuais foram desenvolvidas para esta linha de transmissão por um engenheiro de telecomunicações para o projeto REMOTE. Em relação às prioridades das torres, 24 possuem prioridade normal (marcadas na Figura  $4.1(a)$ ) enquanto o restante possui prioridade baixa. A segunda linha de transmissão liga a cidade de Açailândia a Imperatriz com 128 torres em uma extensão de, aproximadamente, 62 quilômetros (Figura 4.1(b)). Para esta linha, nenhuma solução manual foi desenvolvida. Além disso, todas as torres possuem a mesma prioridade, pois o tipo de cada torre n˜ao foi especificado.

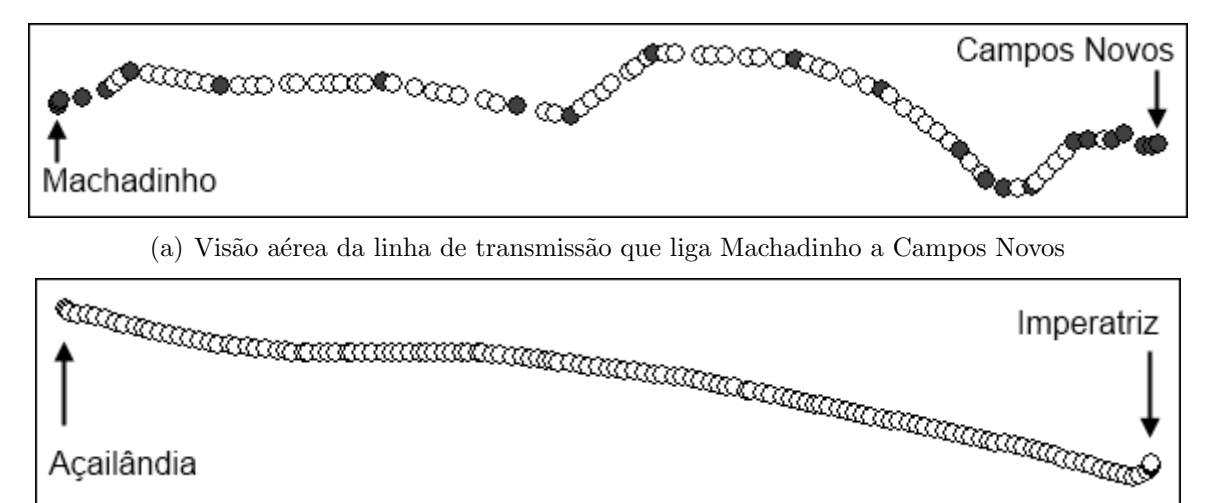

(b) Visão aérea da linha de transmissão que liga Açailândia a Imperatriz

Figura 4.1: Linhas de transmissão de energia utilizadas para avaliar o algoritmo LMP.

Soluções do algoritmo LMP, com e sem redundância, serão comparadas as soluções

manuais desenvolvidas para linha que liga a cidade de Machadinho a Campos Novos. Das duas soluções construídas, o objetivo da primeira é minimizar a quantidade de kits mesh enquanto a segunda adiciona um grau quatro de redundância de conectividade na primeira, ou seja, cada kit deve conseguir estabelecer comunicação com outros quatro kits. Além das soluções manuais, um segundo algoritmo, baseado na distância dos enlaces, será utilizado no comparativo. Esta linha também será utilizada para apresentar o impacto do padrão de irradiação na construção das soluções. A segunda linha de transmissão, que liga Acailândia a Imperatriz, será utilizada para avaliar o uso de diferentes limiares de sensibilidade do rádio na construção das soluções.

Em relação aos parâmetros usados pela equação Link Budget, os valores são os mesmos utilizados na rede real. Estes valores são: 20 dBm para a potência de saída, 24 dBi para o ganho da antena direcional, 2,4 Ghz para a frequência e 5 dB para perdas, onde 2 dB são relativos aos cabos e conectores e 3 dB oriundos do uso de um divisor de potência, já que o mesmo rádio é utilizado para as duas antenas direcionais. O parâmetro de perdas diversas não será utilizado. O padrão de irradiação pode ser visto na Figura 4.3(a).

A base de dados de elevações, utilizada para análise de obstáculos, foi obtida através do *site* de monitoramento por satélite da EMBRAPA<sup>1</sup>. Esta base de dados está codificada em um formato de arquivo conhecido como GeoTIFF, utilizado para armazenamento de informações geográficas. Neste arquivo, cada pixel representa uma coordenada em latitude e longitude, e sua cor indica a elevação em relação ao nível do mar. Para saber qual coordenada cada pixel est´a representando, a latitude e longitude do primeiro pixel são fornecidas, assim como um incremento para cada eixo.

### 4.1 Métricas

Para analisar os resultados obtidos, métricas de comparação devem ser definidas. Nem sempre os melhores valores de uma métrica significam os melhores valores de outra. Podese citar como exemplo a relação entre a qualidade do sinal e a interferência intra-fluxo. Esta interferência é causada pelo sinal recebido de transmissões de outros kits que não fazem parte de um determinado enlace (Figura 4.2). Quanto mais roteadores forem adicionados, maior será a média da qualidade do sinal recebido devido a proximidade entre eles, porém existirá uma maior interferência intra-fluxo.

Para avaliar o LMP, serão utilizadas seis métricas: quantidade de kits mesh, potência

<sup>1</sup>http://www.relevobr.cnpm.embrapa.br/download

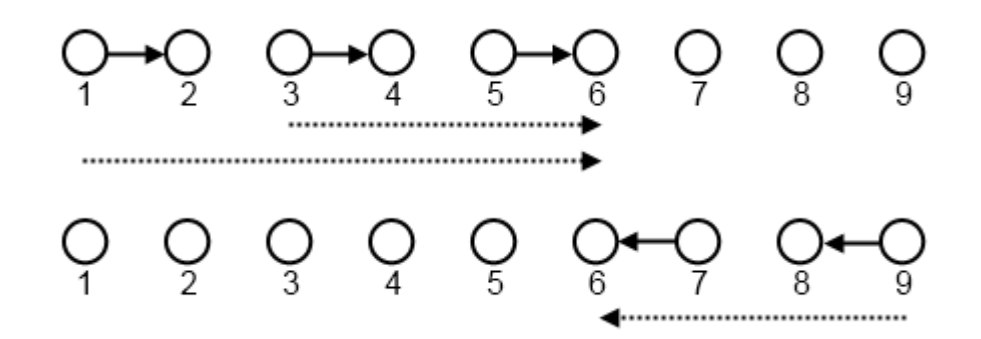

Figura 4.2: A comunicação entre 5 e 6 recebe interferência dos pares 1, 2 e 3, 4. Quando a comunicação ocorre entre 6 e 7, a interferência é originada do par 8, 9.

média do sinal, sinal com a potência mais fraca, média da interferência, interferência mais forte e a taxa máxima de transferência no pior enlace. A quantidade de roteadores é a métrica que o LMP objetiva minimizar respeitando as restrições estabelecidas. A potência m´edia do sinal ´e calculada somando, para cada par de antenas diretamente alinhadas, a potência do sinal entre elas e dividindo este somatório pela quantidade de pares. O sinal com a potência mais fraca é o menor valor de potência observado em um par de antenas diretamente alinhadas. A interferência intra-fluxo é a métrica mais difícil de ser calculada, já que não se pode estabelecer a priori quais enlaces serão formados e quais transmissões simultâneas ocorrerão. Variáveis diversas, como o algoritmo de roteamento, por exemplo, implicam na formação da topologia. O ideal é que o enlace seja formado por um par de antenas diretamente alinhadas. Para que um comparativo seja estabelecido, é necessário definir a formação dos enlaces. Como o sinal é mais forte entre um par de antenas diretamente alinhadas, implicando em uma qualidade maior, é viável considerar que o enlace seja criado entre elas. Com esta abordagem, a interferência intra-fluxo será analisada de duas maneiras: através da média da interferência e da interferência mais forte sofrida por um enlace. Com as métricas de qualidade do sinal e interferência definidas, é possível estabelecer a relação sinal-ruído e com isto estimar a taxa de transferência. Para o comparativo entre solu¸c˜oes, ser´a estimada a taxa m´axima no enlace que possui a pior relação sinal-ruído.

Como descrito anteriormente, a interferência intra-fluxo é causada pela potência do sinal das comunicações dos outros enlaces da rede. Para calcular esta interferência, será estabelecido um cenário de pior caso, ou seja, será considerado que todas comunicações possíveis estejam sendo realizadas. Na Figura 4.2 a interferência recebida por 6, quando se comunicando com 5, é causada pelas transmissões de 1 para 2 e de 3 para 4. Ao se comunicar com 7, a interferência recebida por 6 tem origem na transmissão de 9 para 8.

Por existirem dois valores de interferência, o maior será escolhido. Este é um cenário de pior caso, pois nem sempre todas as comunicações possíveis ocorrem simultaneamente.

Outra métrica definida foi a taxa máxima de transferência no pior enlace da rede. Para determinar qual taxa será viável para o enlace, será analisada a taxa de erro de pacote (Packet Error Rate - PER) para a relação sinal-ruído. Esta taxa de perda será calculada de acordo com a seguinte equação:

$$
PER = \frac{1 - erf\left(\frac{SNR - a}{b\sqrt{2}}\right)}{2},\tag{4.1}
$$

aonde  $SNR$  é a relação sinal-ruído e  $erf(x)$  é a  $Func\tilde{a}o E$ rro [15]. Os parâmetros a e b são constantes para determinada combinação de taxa de transferência e tamanho de quadro. Tanto a função apresentada quanto os parâmetros  $a \cdot b$  foram definidos em [15]. Será considerada a taxa máxima de transferência, a maior destas que possua um  $PER \leq 1\%$ .

## 4.2 Avaliando o impacto das etapas do algoritmo LMP

O objetivo desta seção é avaliar o quanto cada etapa do algoritmo LMP influencia na construção da solução. Estas etapas incluem o cálculo da área de cobertura, análise de  $\alpha$ obstáculos e as operações de pós-processamento. É importante ressaltar que as operações de pós-processamento são aplicadas com o intuito de aprimorar uma solução que já possui as restrições de conectividade e cobertura respeitadas, ou seja, não são necessárias para a construção da solução. Desta forma, pode ocorrer de uma ou mais operações de pósprocessamento não conseguir modificar a solução a fim de melhorá-la.

#### 4.2.1 Padrão de irradiação

Nesta seção, o impacto da utilização de diferentes padrões de irradiação na quantidade de kits mesh escolhida pelo algoritmo LMP será apresentado.

#### 4.2.1.1 Antenas direcionais

Como se pode observar na Figura 4.3, a área de cobertura do padrão de irradiação da Figura 4.3(b) é mais estreita do que a apresentada na Figura 4.3(a).

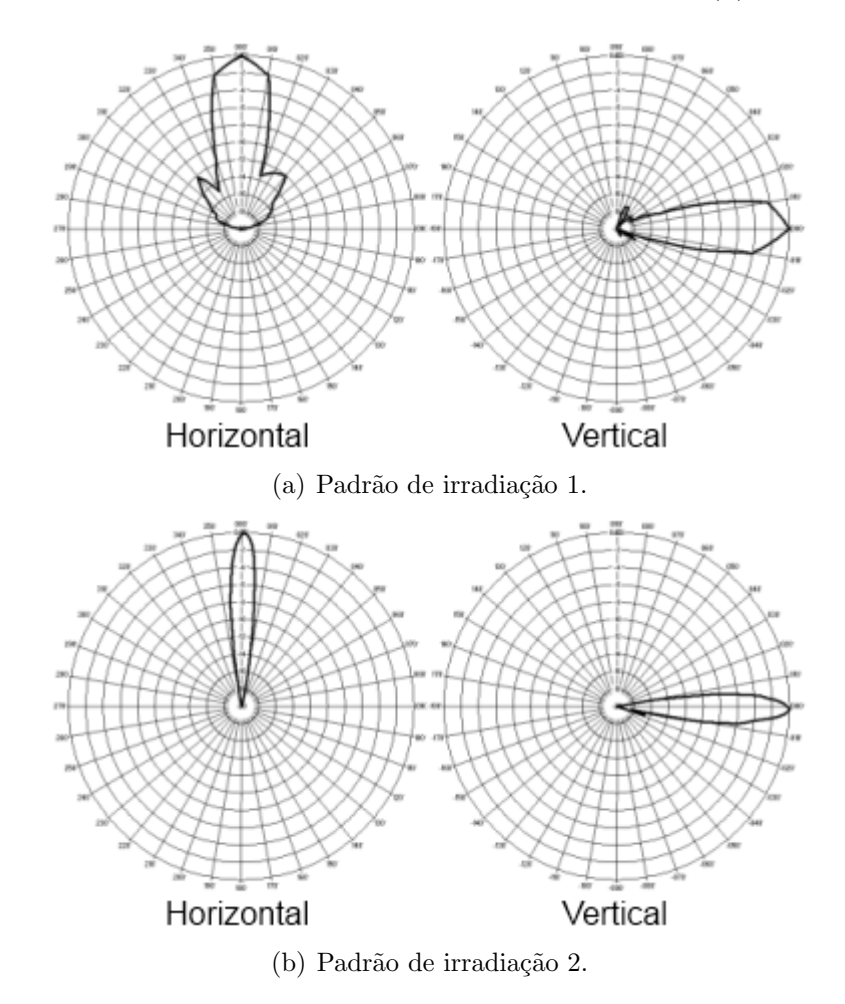

Figura 4.3: Padrões de irradiação direcionais.

Em uma topologia completamente linear, a escolha do padrão de irradiação possui um impacto menor já que todas as coordenadas estão alinhadas com o ângulo de ganho máximo da antena, ou seja, não há perdas oriundas do padrão de irradiação. Na Figura 4.4, a coordenada E está alinhada com a coordenada D, ou seja, D está localizada no ângulo de ganho máximo da antena de E. Na Figura 4.4(a), por ser uma topologia completamente linear, todas as outras coordenadas também estão localizadas na direção de ganho máximo da antena de E. Esta situação não ocorre na topologia da Figura 4.4(b). Neste caso, as coordenadas A, B e C terão uma perda relativa ao ângulo de 30<sup>o</sup>, 40<sup>o</sup> e 50<sup>o</sup>, respectivamente. Desta forma, quanto mais linear for a topologia, menor será o impacto da abertura do padrão de irradiação.

Nas Tabelas 4.1 e 4.2, soluções para cada uma das linhas de transmissão, utilizando

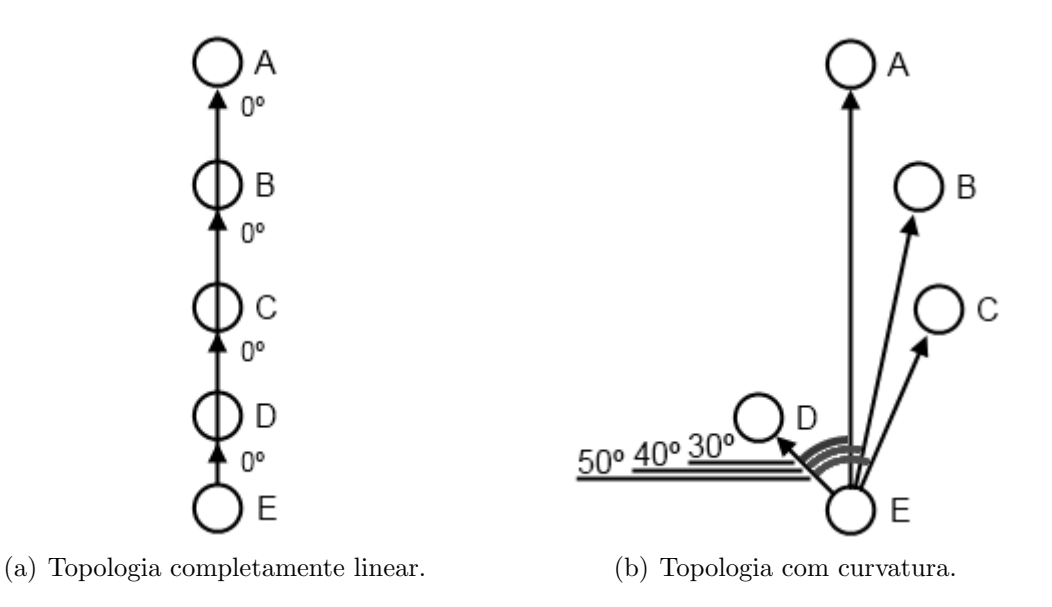

Figura 4.4: Impacto da topologia no ganho da antena.

os dois padr˜oes de irradia¸c˜ao da Figura 4.3, s˜ao apresentadas.

Tabela 4.1: Comparação entre a quantidade de kits e o padrão de irradiação utilizado na linha Machadinho - Campos Novos.

|                     | Padrão de Irradiação 1 | Padrão de Irradiação 2 |
|---------------------|------------------------|------------------------|
| Quantidade de       | 16                     | 23                     |
| Kits.               |                        |                        |
| Potência Média      | $-48.76$               | $-45.61$               |
| $d$ o Sinal $(dBm)$ |                        |                        |
| Potência do Sinal   | -56.66                 | $-56.31$               |
| Mais Fraco (dBm)    |                        |                        |
| Média da            | $-69.21$               | $-81.35$               |
| Interferência (dBm) |                        |                        |
| Interferência       | $-63.14$               | $-53.94$               |
| Mais Forte (dBm)    |                        |                        |
| Taxa Máxima de      |                        |                        |
| Transmissão no      | 12 Mbps                | 6 Mbps                 |
| Pior Enlace         |                        |                        |

Como pode ser observado pela Figura 4.1, a linha de transmissão que liga Machadinho a Campos Novos (Figura 4.1(a)) não é completamente linear. A presença de curvaturas faz com que mais kits tenham que ser instalados para garantir a cobertura das coordenadas intermediárias quando o Padrão de Irradiação 2 é usado. Apesar da maior quantidade de kits nesta solução, a média da interferência foi menor. Ao utilizar um padrão mais aberto, para que um par de comunicação sofra interferência de um segundo, basta que a antena transmissora deste esteja ligeiramente alinhada com a receptora do outro par. Quando o padrão de irradiação é mais estreito, para que a interferência ocorra, o alinhamento entre

a transmissora de um par e a receptora do outro deve ser mais preciso.

|                        | Padrão de Irradiação 1 | Padrão de Irradiação 2 |
|------------------------|------------------------|------------------------|
| Quantidade de          | 15                     | 17                     |
| Kits                   |                        |                        |
| Potência Média         | $-53.86$               | $-52.56$               |
| $\omega$ Sinal $(dBm)$ |                        |                        |
| Potência do Sinal      | $-56.42$               | $-57.12$               |
| Mais Fraco (dBm)       |                        |                        |
| Média da               | $-64.90$               | $-68.77$               |
| Interferência (dBm)    |                        |                        |
| Interferência          | $-62.03$               | $-61.54$               |
| Mais Forte (dBm)       |                        |                        |
| Taxa Máxima de         |                        |                        |
| Transmissão no         | 12 Mbps                | 6 Mbps                 |
| Pior Enlace            |                        |                        |

Tabela 4.2: Comparação entre a quantidade de kits e o padrão de irradiação utilizado na linha Acailândia - Imperatriz.

Devido a maior linearidade da linha que liga Açailândia a Imperatriz, a utilização do padrão de irradiação mais estreito causou um impacto menor na quantidade de kits do que o mesmo padr˜ao na linha que liga Machadinho a Campos Novos, ou seja, menos de kits adicionais foram necessários para compensar a menor área de cobertura do padrão de irradiação. A utilização de menos kits e a maior linearidade da linha fizeram com que as outras métricas possuíssem valores semelhantes.

A utilização de uma maior quantidade de kits mesh é necessária para garantir a cobertura das regiões que apresentam curvaturas, compensando o estreitamento do padrão, como pode ser observado no trecho da linha que liga Machadinho a Campos Novos, ilustrado na Figura 4.5.

Em ambas as figuras, é possível observar o posicionamento de uma maior quantidade de kits ao longo das curvaturas, justamente para garantir a cobertura das coordenadas intermediárias.

A quantidade de kits adicionais na linha que liga Açailândia a Imperatriz, apesar de pequena, foi necess´aria para garantir a cobertura do trecho mostrado na Figura 4.6.

#### 4.2.1.2 Antenas omnidirecionais

Além do uso de antenas direcionais, o algoritmo LMP permite a utilização de padrões omnidirecionais. Devido as características do padrão de irradiação omnidirecional, não

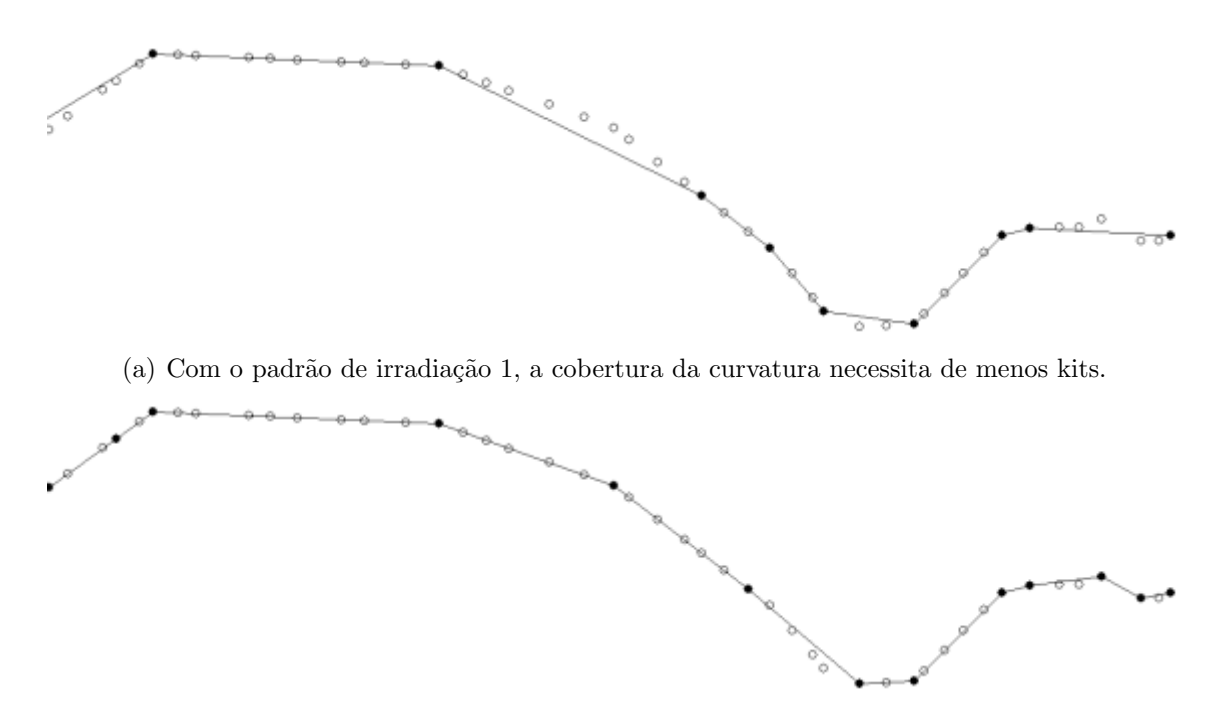

(b) Ao utilizar o padrão de irradiação 2, mais kits são necessários.

Figura 4.5: Dependendo do padrão de irradiação, mais kits podem ser necessários para garantir cobertura em regiões com curvatura.

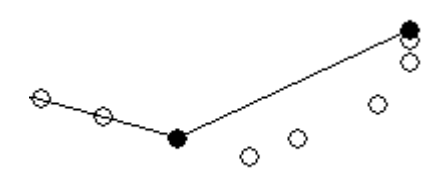

(a) Nesta região, a utilização do padrão de irradiação 1 faz com que menos kits sejam necessários.

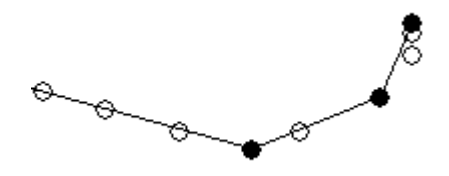

(b) A utilização do padrão de irradiação 2 implica no uso de mais kits.

Figura 4.6: Apesar de mais linear, a linha que liga Açailândia a Imperatriz apresenta um trecho com curvatura.

existe alinhamento da antena, ou seja, a próxima coordenada escolhida não necessariamente estará na direção de ganho máximo da anterior.

Utilizar antenas omnidirecionais é mais vantajoso quando se deseja cobrir a área ao redor das coordenadas onde elas serão instaladas. Porém, antenas omnidirecionais possuem um ganho menor, resultando na necessidade da instalação de mais antenas. Além disso, aquelas de maior ganho possuem um padrão de irradiação vertical mais estreito, dificultando a construção da rede em locais cujo relevo não seja plano.

Na Tabelas 4.3 e 4.4, os resultados da utilização de uma antena omnidirecional de 12dBi, cujo padrão de irradiação pode ser visto na Figura 4.7, nas duas linhas de transmissão de energia são apresentados. Em relação aos parâmetros de rádio, apresentados

no início deste capítulo, a perda de 3 dB relativa ao uso do divisor de potência não será considerada, já que apenas uma antena é utilizada.

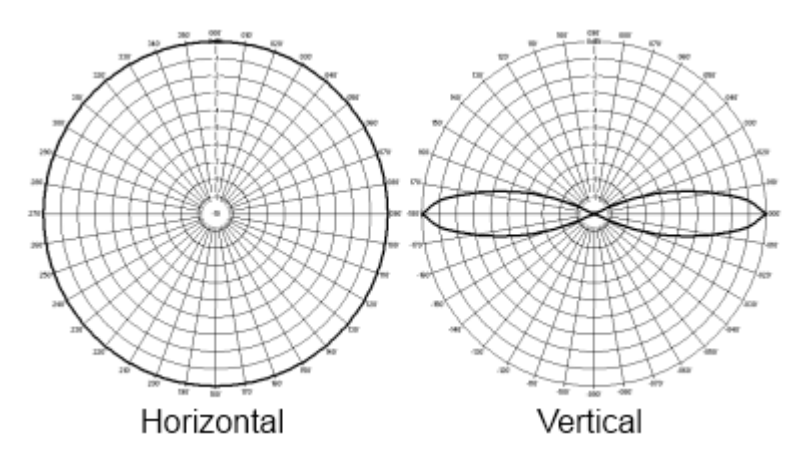

Figura 4.7: Padrão de irradiação simplificado de uma antena omnidirecional de 12 dBi

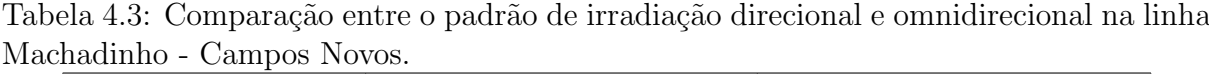

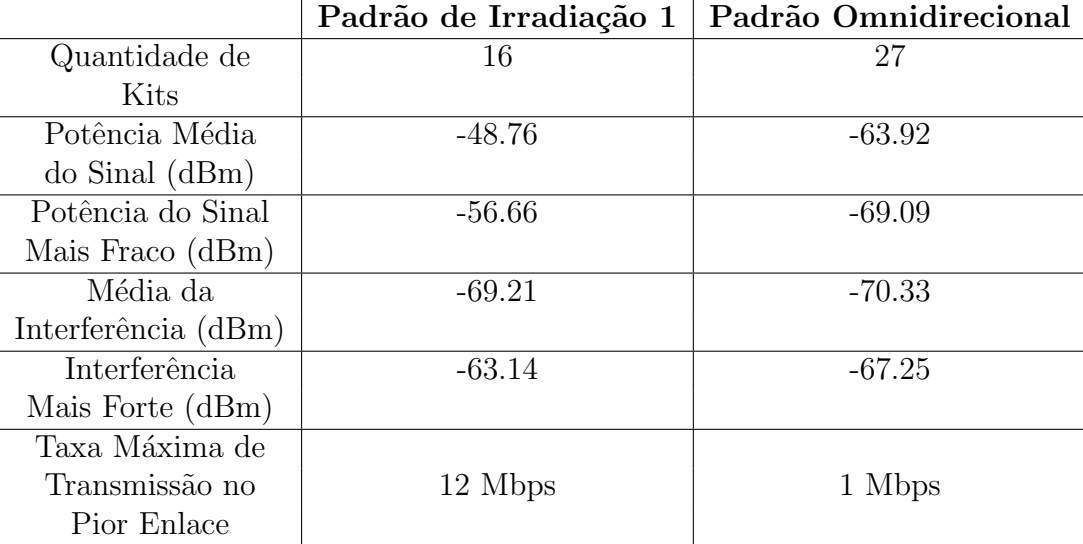

Como esperado, o menor ganho, que implica em um alcance menor, fez com que a quantidade de kits necessários para garantir cobertura e conectividade na rede fosse maior. Além disso, fez com que a potência média do sinal fosse inferior, apesar da média da interferência semelhante. Como as antenas omnidirecionais recebem sinais em todas as direções no plano horizontal, a interferência recebida tende a ser alta, apesar do ganho menor. A queda da potência média do sinal junto com a interferência elevada fez com que a relação sinal-ruído no pior enlace caísse de 6,48 para 2,08, prejudicando a taxa máxima de transmissão, cujo cálculo (Equação 4.1) é dependente desta relação.

Para a linha que liga Açailândia a Imperatriz a quantidade de kits necessária também foi maior, além da potência média do sinal inferior.

|                     | Padrão de Irradiação 1 | Padrão Omnidirecional |
|---------------------|------------------------|-----------------------|
| Quantidade de       | 15                     | 34                    |
| Kits                |                        |                       |
| Potência Média      | $-53.86$               | $-64.92$              |
| $d$ o Sinal $(dBm)$ |                        |                       |
| Potência do Sinal   | $-56.42$               | $-67.28$              |
| Mais Fraco (dBm)    |                        |                       |
| Média da            | $-64.90$               | $-71.61$              |
| Interferência (dBm) |                        |                       |
| Interferência       | $-62.03$               | $-70.18$              |
| Mais Forte (dBm)    |                        |                       |
| Taxa Máxima de      |                        |                       |
| Transmissão no      | 12 Mbps                | 6 Mbps                |
| Pior Enlace         |                        |                       |

Tabela 4.4: Comparação entre a quantidade de kits e o padrão de irradiação utilizado na linha Açailândia - Imperatriz.

Ao utilizar uma antena omnidirecional de ganho 18 dBi com o padrão de irradiação igual ao mostrado na Figura 4.8, o algoritmo LMP não foi capaz de construir uma solução que atendesse as restrições de cobertura e conectividade, devido ao estreito grau de abertura vertical do padrão de irradiação.

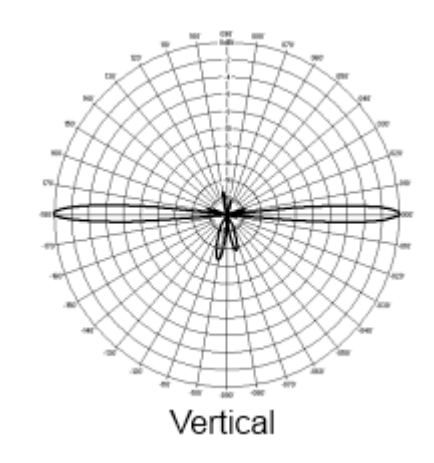

Figura 4.8: Antenas omnidirecionais de ganho mais alto possuem um grau de abertura vertical menor.

### 4.2.2 Análise de obstáculos

Um dos procedimentos principais do algoritmo LMP é a análise de obstáculos. Para mostrar sua importância no planejamento de uma rede em malha sem fio, duas soluções foram construídas, uma para cada linha de transmissão, sem a análise de obstáculos e em seguida tiveram suas métricas calculadas considerando a presença de obstáculos. Os resultados para a linha de transmissão que liga Machadinho a Campos Novos podem ser

vistos na Tabela 4.5 enquanto os resultados para a linha que liga Açailândia a Imperatriz encontram-se na Tabela 4.6.

Tabela 4.5: Comparação entre as soluções com e sem análise de obstáculos para a linha Machadinho - Campos Novos.

|                           | Solução sem presença | Solução com presença |
|---------------------------|----------------------|----------------------|
|                           | de obstáculos        | de obstáculos        |
| Quantidade de Kits        | 12                   | 16                   |
| Média da Cobertura        | 1.5                  |                      |
| Média da Conectividade    | 1.16                 | 2.62                 |
| Quantidade de Coordenadas |                      |                      |
| Descobertas               |                      |                      |
| Quantidade de Kits        |                      |                      |
| Sem Comunicação           |                      |                      |

Realizar o planejamento da rede sem considerar obstáculos faz com que a quantidade de kits necessários seja menor. Entretanto, quando as métricas desta solução são calculadas considerando a presença de obstáculos, é possível perceber como esta análise é fundamental, pois sem ela, 4 kits ficaram sem comunicação com seus vizinhos e 3 coordenadas ficariam descobertas.

Tabela 4.6: Comparação entre as soluções com e sem análise de obstáculos para a linha Açailândia - Imperatriz.

|                           | Solução sem presença | Solução com presença |
|---------------------------|----------------------|----------------------|
|                           | de obstáculos        | de obstáculos        |
| Quantidade de Kits        | 13                   | 15                   |
| Média da Cobertura        | 1.12                 | 1.87                 |
| Média da Conectividade    | 0.3                  | 3.6                  |
| Quantidade de Coordenadas | 11                   |                      |
| Descobertas               |                      |                      |
| Quantidade de Kits        | 10                   |                      |
| Sem Comunicação           |                      |                      |

Para a linha de transmissão que liga Açailândia a Imperatriz, a quantidade de kits necessários também foi menor e o impacto na quantidade de coordenadas descobertas e kits sem comunicação também pode ser observado, pois 11 coordenadas ficaram descobertas e 10 dos 13 kits, sem comunicação.

Analisando os resultados apresentados nesta seção, pode-se concluir que a análise de obst´aculos ´e fundamental no planejamento de uma rede em malha sem fio.

#### 4.2.3 Remoção de coordenadas desnecessárias

Dentre as duas linhas de transmissão de energia, informações sobre os tipos de torre estão dispon´ıveis apenas para a que liga Machadinho a Campos Novos, ou seja, prioridades foram definidas apenas para as coordenadas desta linha. Desta forma, a solução pode apresentar coordenadas selecionadas desnecessariamente devido a sua prioridade, como apresentado no exemplo da Figura 3.7. Na solução encontrada pelo LMP para a linha que liga Machadinho a Campos Novos, 17 kits foram selecionados, sendo que apenas um deles é desnecessário. Assim, o processo de remoção de coordenadas próximas conseguiu reduzir de 17 para 16 o número de kits necessários no backbone.

#### 4.2.4 Realocação de coordenadas próximas

O objetivo do processo de realocação de coordenadas próximas é melhor distribuir o sinal recebido pelas coordenadas vizinhas, pertencentes ou não ao backbone. Dentre as soluções encontradas pelo LMP para as duas linhas de transmissão, a solução para a que liga Machadinho a Campos Novos teve um de seus kits realocados. O kit instalado na segunda coordenada foi realocado para a quarta coordenada. Para avaliar o impacto desta mudança, a média e o desvio padrão do sinal recebido pelas coordenadas vizinhas que possuem um kit instalado e as outras localizadas entre elas s˜ao apresentadas na Tabela 4.7.

|                                        | Com        | Sem         |
|----------------------------------------|------------|-------------|
|                                        | Realocação | Realocação  |
| Potência Média do Sinal Recebido       | $-43.96$   | $-37.84$    |
| Pelos Kits Vizinhos (dBm)              | $\pm 4.67$ | $\pm$ 17.54 |
| Potência Média do Sinal Recebido       | $-63.18$   | $-64.59$    |
| Pelas Coordenadas Intermediárias (dBm) | $\pm 1.56$ | $\pm 7.10$  |

Tabela 4.7: Comparação entre a solução antes e depois do processo de realocamento de coordenadas próximas.

Com a realocação de um kit para outra coordenada, a média do sinal recebido pelos kits vizinhos caiu de -37.84 para -43.96 dBm. Entretanto, o sinal passou a ser bem melhor distribuído entre os kits vizinhos como pode ser observado pelo valor bem menor do desvio padrão. No caso do sinal recebido pelas coordenadas intermediárias, houve um pequeno ganho na m´edia e, novamente, o desvio padr˜ao ficou bem abaixo do obtido sem a realocação. Através destes resultados é possível observar que o processo de realocação de coordenadas próximas alcançou seu objetivo de distribuir melhor o sinal, apesar da m´edia do sinal recebido pelos vizinhos ter sido prejudicada.

#### 4.2.5 Junção de soluções

Apesar da junção de soluções poder auxiliar a redução do número de kits mesh na solução, como apresentado na Seção 3.4.2, nenhuma das duas soluções para as linhas de transmissão tiveram a quantidade de kits reduzida por esta operação de pós-processamento. Isto ocorreu, pois, em ambos os casos, a solução que possuía a maior quantidade de kits não apresentou nenhum par de comunicação com uma menor quantidade coordenadas intermediárias que a outra solução.

## 4.3 Comparação entre o LMP e as soluções manuais

Nesta seção, os resultados obtidos com o algoritmo LMP serão comparados com as soluções manuais desenvolvidas para a linha de transmissão que liga Machadinhos à Campos Novos.

### 4.3.1 Solução manual mínima

Dentre as soluções manuais existentes, uma delas foi construída com o objetivo de minimizar a quantidade de kits mesh necessários, ou seja, com o mesmo objetivo do algoritmo LMP. Da mesma forma, as soluções foram construídas utilizando -75 dBm como limiar de sensibilidade do rádio. Este valor foi o mesmo utilizado pelo algoritmo LMP. Na Tabela 4.8 é possível observar a comparação entre a solução obtida com o algoritmo LMP e a manual.

Como é possível observar pelos resultados, os valores das métricas encontradas pelo algoritmo, para o conjunto de coordenadas com prioridades, s˜ao bem similares aos valores obtidos com a solução construída pelo engenheiro de telecomunicações. Apesar do sinal, na média, ser um pouco inferior na solução encontrada pelo algoritmo LMP, ele é melhor distribuído ao longo da linha, como é mostrado pelo desvio padrão.

A taxa máxima de transmissão no enlace mais fraco, apresentou os mesmos valores para ambas as soluções. Isto pode ser explicado por uma relação sinal ruído similar, apesar de valores diferentes de sinal e interferência.

Um destaque importante é a quantidade de coordenadas descobertas na solução manual. Devido à sua modelagem, o algoritmo LMP não permite a construção de uma

|                     | LMP        | Manual     |
|---------------------|------------|------------|
| Quantidade de       | 16         | 16         |
| Kits                |            |            |
| Potência Média      | $-48.76$   | $-46.84$   |
| do Sinal (dBm)      | $\pm 5.96$ | $\pm$ 9.60 |
| Potência do Sinal   | $-56.66$   | $-58.07$   |
| Mais Fraco (dBm)    |            |            |
| Média da            | $-69.21$   | $-69.58$   |
| Interferência (dBm) | $\pm$ 4.05 | $±$ 4.02   |
| Interferência       | $-63.14$   | $-65.18$   |
| Mais Forte (dBm)    |            |            |
| Taxa Máxima de      |            |            |
| Transmissão no      | 12 Mbps    | 12 Mbps    |
| Pior Enlace         |            |            |
| Quantidade de       |            |            |
| Coordenadas         |            | 4          |
| Descobertas         |            |            |

Tabela 4.8: Comparação entre a solução do algoritmo LMP e a solução manual.

solução onde coordenadas fiquem descobertas.

#### 4.3.2 Soluções manuais com redundância

O algoritmo LMP é capaz de adicionar dois tipos de redundância a uma solução: cobertura e conectividade. A solução manual com redundância foi construída com o objetivo de garantir conectividade caso houvesse falha em um dos seus vizinhos. Como as antenas de uma coordenada estão alinhadas com as antenas de outras duas coordenadas, a conectividade mínima é de duas coordenadas. Se este for o valor de conectividade de todos os kits mesh, a falha de um deles pode causar a quebra de conectividade fim-a-fim. Como o objetivo da solução manual é preparar a rede para uma eventual falha de um dos kits, o grau de conectividade utilizado foi de quatro coordenadas, duas em cada direção. Para realizar uma comparação, o algoritmo LMP foi configurado para adicionar uma redundância de conectividade de grau quatro na solução. Os resultados obtidos podem ser vistos na Tabela 4.9.

Para que a redundância de conectividade fosse alcançada, o algoritmo LMP necessitou de 25 kits mesh, resultando em uma média de 4.32, enquanto a solução manual utilizou 33 kits para obter uma média de 4.36. Apesar da média estar acima do grau de redundância desejado, doze kits possuem menos de quatro comunicações, enquanto na solução do algoritmo LMP apenas quatro se encontram abaixo do grau especificado. Além de obter

|                        | <b>LMP</b>                 | Manual             |
|------------------------|----------------------------|--------------------|
|                        | $\text{Conectividade} = 4$ | Conectividade $=4$ |
| Quantidade de          | 25                         | 33                 |
| Kits                   |                            |                    |
| Potência Média         | $-43.3$                    | $-43.03$           |
| do Sinal (dBm)         |                            |                    |
| Potência do Sinal      | $-56.66$                   | $-48.93$           |
| Mais Fraco (dBm)       |                            |                    |
| Média da               | $-61.85$                   | $-59.69$           |
| Interferência (dBm)    |                            |                    |
| Interferência          | $-53.47$                   | $-50.73$           |
| Mais Forte (dBm)       |                            |                    |
| Taxa Máxima de         |                            |                    |
| Transmissão no         | 6 Mbps                     | 12 Mbps            |
| Pior Enlace            |                            |                    |
| Média da               | 2.43                       | 3.53               |
| Cobertura              |                            |                    |
| Média da               | 4.32                       | 4.36               |
| Conectividade          |                            |                    |
| Coordenadas com        |                            |                    |
| Nível de Conectividade | 4                          | 12                 |
| Menor que Quatro       |                            |                    |

Tabela 4.9: Comparação entre a solução do algoritmo LMP e a solução manual, ambas com redundância de conectividade nível quatro.

uma média de conectividade semelhante, os valores para as médias da potência do sinal e interferência também foram bem próximos, mesmo utilizando menos kits.

Devido à menor quantidade kits na solução do LMP, a média de cobertura foi inferior. Porém, o algoritmo não foi configurado para adicionar redundância de cobertura, já que o objetivo da solução manual foi apenas prover redundância de conectividade.

Caso se deseje elevar o grau de redundância das coordenadas, o algoritmo LMP pode ser configurado de acordo. A fim de realizar um comparativo, uma redundância de cobertura de grau três, piso da média da solução manual, foi definida como parâmetro para o algoritmo LMP. Duas soluções foram obtidas: uma utilizando apenas a redundância de cobertura e outra utilizando ambas. Os resultados podem ser vistos na Tabela 4.10.

Na solução com apenas redundância de cobertura (Coluna 1), o algoritmo LMP foi capaz de prover uma solução sem coordenadas com o nível de cobertura abaixo do especificado e com um menor número de kits cujo nível de conectividade não alcançou o desejado utilizando apenas um kit a mais que a solução manual (Coluna 3). O número de kits com o n´ıvel de conectividade abaixo do especificado pode ser reduzido ainda mais, quando

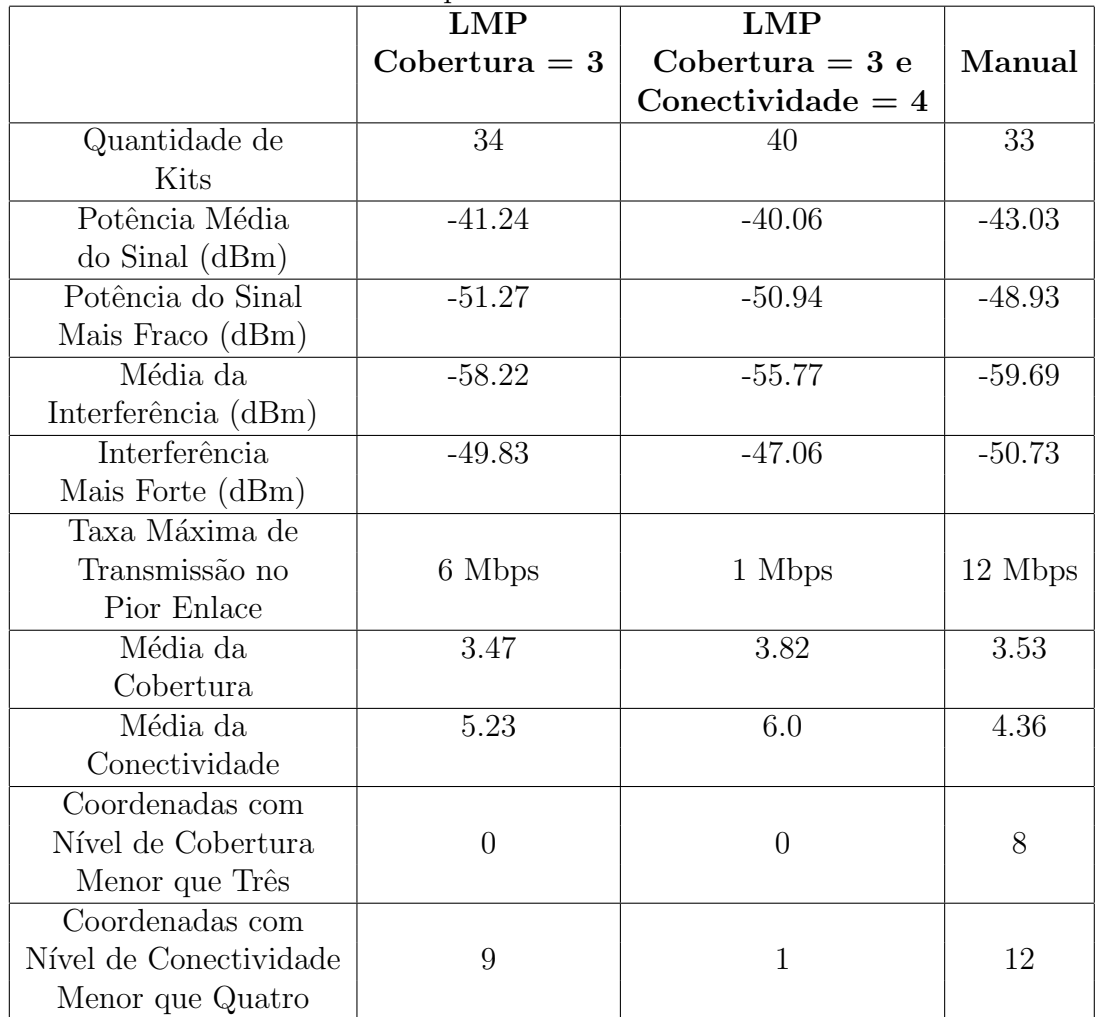

Tabela 4.10: Comparação entre as duas soluções do algoritmo LMP, uma com redundância de cobertura nível três e outra com ambas as redundâncias e a solução manual, com redundância de conectividade nível quatro.

ambas redundâncias são utilizadas (Coluna 2). Diferentemente da solução manual, o aumento da média da cobertura não é uma consequência da adição de novos kits com o objetivo de elevar o grau de conectividade. O algoritmo LMP, primeiramente, adiciona novos kits a fim de garantir o grau de cobertura especificado. Em seguida, a redundância de conectividade é aplicada, já que os kits adicionados no processo de redundância de cobertura também devem ter o grau de conectividade definido. Esta é a razão da maior quantidade de kits utilizado pela solução do LMP. Observe que o algoritmo não trabalha com a m´edia de conectividade ou cobertura. O LMP tenta garantir que cada coordenada possua o grau de redundˆancia especificado, o que pode ser observado pela quantidade de coordenadas abaixo do n´ıvel de cobertura e conectividade desejado.

Em relação as outras métricas, a maior quantidade de kits na solução com ambas as redundâncias (Coluna 2) fez com que a potência média do sinal fosse mais alta e, em contra partida, contribui para a elevada interferência. Devido a esta maior interferência, a taxa máxima de transmissão no pior enlace foi bastante prejudicada.

### 4.3.3 Técnica baseada no comprimento do enlace

Além da comparação com as soluções manuais, o algoritmo LMP será comparado com uma técnica simples de escolha do local da instalação dos kits baseada apenas no comprimento dos enlaces. Conhecendo o valor aproximado do alcance da antena, é possível escolher a próxima coordenada como sendo aquela mais distante dentro da área de cobertura que esteja livre de obstáculos, ou seja,  $60\%$  da zona de Fresnel deve estar desobstruída. Instâncias desta técnica foram executadas utilizando diferentes valores para o alcance da antena. A linha de transmissão que liga Machadinho a Campos Novos, apresentada anteriormente, será utilizada nesta comparação, cujos resultados podem ser vistos na Tabela 4.11.

|                     | LMP      | $2 \text{ Km}$ | $2.5$ Km | 3 Km           | 3.5 Km         | 4 Km     |
|---------------------|----------|----------------|----------|----------------|----------------|----------|
| Quantidade de       | 16       | 28             | 23       | 20             | 17             | 15       |
| Kits                |          |                |          |                |                |          |
| Potência Média      | $-48.76$ | $-44.53$       | $-46.23$ | $-47.28$       | $-48.81$       | $-49.62$ |
| do Sinal (dBm)      |          |                |          |                |                |          |
| Potência do Sinal   | $-56.66$ | $-48.04$       | $-49.96$ | $-51.32$       | $-52.69$       | $-54.04$ |
| Mais Fraco (dBm)    |          |                |          |                |                |          |
| Média da            | $-69.21$ | $-59.51$       | $-61.52$ | $-64.36$       | $-64.27$       | $-65.24$ |
| Interferência (dBm) |          |                |          |                |                |          |
| Interferência       | $-63.14$ | $-53.01$       | $-56.2$  | $-57.09$       | $-59.58$       | $-59.34$ |
| Mais Forte (dBm)    |          |                |          |                |                |          |
| Taxa Máxima de      |          |                |          |                |                |          |
| Transmissão         | 12 Mbps  | 6 Mbps         | 12 Mbps  | 12 Mbps        | 12 Mbps        | 12 Mbps  |
| no Pior Enlace      |          |                |          |                |                |          |
| Número de           |          |                |          |                |                |          |
| Coordenadas         | 0        | $\Omega$       | $\Omega$ | $\overline{2}$ | $\overline{4}$ | 10       |
| Descobertas         |          |                |          |                |                |          |

Tabela 4.11: Comparativo entre a técnica baseada no comprimento do enlace e o algoritmo LMP.

Os valores apresentados mostram a importância do correto planejamento da rede. Para obter a mesma média da potência do sinal encontrada na solução do LMP utilizando a técnica baseada no comprimento do enlace, foram necessários 17 kits utilizando enlaces de 3,5 quilômetros. Além da quantidade de kits maior e a média da interferência superior, quatro coordenadas ficaram descobertas. Utilizar enlaces de maior comprimento, sem o correto planejamento, resulta em coordenadas descobertas, como apresentado nos resultados para o enlace de 4 quilômetros. Para evitar trabalhar com estimativas de comprimento dos enlaces, o algoritmo LMP utiliza a equação Link Budget e padrões de irradiação reais.

#### 4.3.4 Alterando o limiar de sensibilidade do rádio

A segunda linha de transmissão (Açailândia-Imperatriz) será utilizada para apresentar o impacto do uso de diferentes limiares de sensibilidade do rádio nas soluções do algoritmo LMP. Na Tabela 4.12 as soluções para os diferentes valores de limiar são apresentadas.

|                     | $-70$ dBm | $-75$ dBm | $-80$ dBm | $-85$ dBm |
|---------------------|-----------|-----------|-----------|-----------|
| Quantidade de       | 24        | 15        | 14        | 14        |
| Kits                |           |           |           |           |
| Potência Média      | $-49.10$  | $-53.86$  | $-54.14$  | $-54.14$  |
| $d$ o Sinal $(dBm)$ |           |           |           |           |
| Potência do Sinal   | $-52.46$  | $-56.42$  | $-60.25$  | $-60.25$  |
| Mais Fraco (dBm)    |           |           |           |           |
| Média da            | $-58.97$  | $-64.90$  | $-65.86$  | $-65.86$  |
| Interferência (dBm) |           |           |           |           |
| Interferência       | -56.36    | $-62.03$  | $-62.35$  | $-62.35$  |
| Mais Forte (dBm)    |           |           |           |           |
| Taxa Máxima de      |           |           |           |           |
| Transmissão         | 6 Mbps    | 12 Mbps   | 6 Mbps    | 6 Mbps    |
| no Pior Enlace      |           |           |           |           |

Tabela 4.12: Comparando os resultados das soluções obtidas com diferentes limiares de sensibilidade do rádio.

Como esperado, quanto maior este limiar, maior a quantidade de kits mesh necessários. Entretanto, o uso de uma maior quantidade de kits tende a elevar o nível de interferência. Um resultado interessante é a mesma solução encontrada ao utilizar os limiares de -80 e -85 dBm, limitado pela presença de obstáculos. Caso não existissem obstáculos, uma maior sensibilidade do rádio resultaria na utilização de menos kits. Porém, como obstáculos impedem que enlaces de maior distância sejam criados, aumentar a sensibilidade não diminui a quantidade de kits necessários.

Mesmo utilizando menos kits, a taxa de transmissão máxima nos enlaces mais fracos nas últimas duas soluções são inferiores aos encontrados na linha que liga Machadinho a Campos Novos devido a sua topologia. Por ser muito mais linear, o padrão de irradiação das antenas direcionais acaba por aumentar a interferência no receptor, já que a probabilidade da antena do transmissor de um par de comunicação estar alinhada com a antena receptora de um segundo par é maior.

#### 4.3.5 Conclusões

Com os comparativos apresentados neste capítulo, algumas conclusões foram obtidas.

Ao utilizar diferentes padrões de irradiação para antenas direcionais, a relação entre a quantidade de kits mesh e o grau de abertura foi apresentada. Quanto mais estreito o padrão for, maior a quantidade de kits necessários para que a restrição de cobertura não seja violada. Al´em disso, quanto mais linear a topologia, menor o impacto na quantidade de kits.

Quando padrões omnidirecionais foram utilizados, devido as características desse tipo de antena, a quantidade de kits utilizados para garantir as propriedades de cobertura e conectividade foi maior. Ao utilizar um padrão omnidirecional de maior ganho, que implica em um grau de abertura vertical menor, o algoritmo LMP n˜ao conseguiu construir uma solução que atendesse todas as restrições especificadas.

Realizar a análise de obstáculos é de extrema importância na construção do backbone, pois sem ela, kits podem ficar sem comunicação e coordenadas descobertas.

Apesar de nem todas as operações de pós-processamento terem conseguido aprimorar ambas as soluções, a realocação de coordenadas próximas e a remoção de coordenadas desnecess´arias foram capazes de melhor distribuir o sinal recebido e reduzir a quantidade de coordenadas, respectivamente, na solução construída para a linha que liga Machadinho a Campos Novos.

A linha que liga Açailândia a Imperatriz foi utilizada para mostrar a relação entre a quantidade de kits e o limiar de sensibilidade do rádio. Como obstáculos impedem a criação de enlaces de longa distância, nem sempre a utilização de rádios mais sensíveis implica na utilização de menos kits na solução.

# Capítulo 5

## **Conclusão**

Neste trabalho foi apresentado o algoritmo LMP como solução para o planejamento de redes em malha sem fio lineares. Este planejamento deve respeitar uma série de requisitos. Primeiramente, as configurações do rádio a ser utilizado na rede devem ser fornecidas, incluindo a sensibilidade do rádio e o padrão de irradiação da antena. Em redes sem fio que operam em frequências da ordem de gigahertz, a presença de obstáculos, como morros e montanhas, pode inviabilizar a comunicação entre roteadores. Desta forma, a análise de obstáculos torna-se fundamental. Por último, tendo as informações do sistema de rádio e do relevo da região, a construção da rede deve ser capaz de fornecer conectividade e cobertura. A conectividade determina que comunicação entre os roteadores e os *qateways* localizados nos extremos da rede deve existir e cobertura consiste em garantir que pontos de interesse que não fazem parte do *backbone* sejam cobertos por pelo menos um que faça. Em relação às contribuições deste trabalho, podem-se destacar:

- 1. cálculo do sinal recebido utilizando informações de rádio e padrões de irradiação reais
- 2. análise de obstáculos
- 3. heurística de seleção da melhor opção de alinhamento auxiliada por operações de p´os-processamento
- 4. redundância de cobertura e de conectividade
- 5. ferramenta que facilita o uso do algoritmo e a visualização de resultados

O algoritmo LMP, através do uso da equação de Link Budget (Equação 3.1), utiliza os dados fornecidos sobre o sistema de rádio para calcular a potência do sinal recebido. Este cálculo considera também o padrão de irradiação da antena. Como a existência de comunica¸c˜ao n˜ao depende apenas do sinal recebido, o algoritmo LMP utiliza dados topográficos para realizar análise de obstáculos.

Através da heurística de escolha da melhor opção de alinhamento, o LMP utiliza os dados calculados sobre o sinal recebido para determinar o alinhamento das antenas de forma a garantir conectividade e cobertura. Com as informações de alinhamento, um grafo direcionado é criado, onde os vértices representam as coordenadas dos pontos de interesse. Arestas ligam os vértices as suas respectivas melhores opções de alinhamento, uma no sentido anterior e outra no posterior. Um algoritmo de caminho m´ınimo aplicado a este grafo, resulta nas coordenadas que devem receber um kit mesh para que a rede possua conectividade e cobertura. Depois de encontrada uma solução, operações de pósprocessamento são aplicadas com o intuito de aprimorar algumas de suas características.

Caso seja desejado, dois tipos de redundância podem ser adicionados na solução. A quantidade de kits cobrindo cada coordenada que n˜ao faz parte do backbone pode ser configurada a fim de adicionar redundância de cobertura, enquanto o número de comunicações pode ser especificado quando a redundância desejada é a de conectividade.

Para avaliar as soluções encontradas pelo algoritmo LMP, elas foram comparadas com planejamentos realizados para a linha de transmissão que liga Machadinho a Campos Novos, utilizada no projeto REMOTE. Ao ser comparado com a solução manual que compartilha o mesmo objetivo do algoritmo LMP (minimizar a quantidade kits necessários), os valores das m´etricas utilizadas foram semelhantes ao planejamento manual, o que inclui o mesmo número de kits. Quando a redundância de conectividade foi avaliada, o algoritmo LMP construiu uma solução que utilizou menos kits, obtendo uma média da potência do sinal semelhante com uma interferência mais baixa.

Além da comparação com as soluções manuais, alterações nos parâmetros de entrada do algoritmo LMP foram realizadas a fim de avaliar o impacto na mudança do limiar de sensibilidade do rádio, padrão de irradiação e tipo de antena. A utilização de rádios mais sensíveis faz com que a quantidade de kits seja menor. Entretanto, os resultados obtidos mostram que a presença de obstáculos pode fazer com que exista um limite na quantidade de kits para determinado conjunto de entrada. Isto porque a presença de obstáculos pode impedir a criação de enlaces de longa distância, ou seja, a utilização de rádios mais sensíveis pode não ter o resultado esperado. Alterar o padrão de irradiação de uma antena direcional para um que seja mais estreito possui maior impacto na necessidade de kits adicionais quando a topologia apresenta curvaturas, já que a cobertura deve ser garantida. Em relação ao tipo de antena, as omnidirecionais, por possuírem um ganho

menor, requerem a instalação de uma quantidade maior de kits. Aumentar o ganho da antena omnidirecional implica em reduzir seu grau de abertura vertical. Como não existe alinhamento deste tipo de antena, o algoritmo LMP não foi capaz de construir uma solução que respeitasse as restrições de cobertura e conectividade ao utilizar uma antena omnidirecional de maior ganho.

Assim como a alteração nos parâmetros de entrada, o impacto da análise de obstáculos na construção das soluções e o quanto cada operação de pós-processamento foi capaz de aprimor´a-las foram avaliados. N˜ao considerar obst´aculos durante o processo de escolha do local de instalação dos kits mesh pode fazer com que haja uma grande quantidade de kits sem comunicação e coordenadas descobertas, violando as restrições de conectividade e cobertura, respectivamente. As operações de pós-processamento, com exceção da junção de soluções, foram capazes de, para a linha que liga Machadinho a Campos Novos, reduzir a quantidade de kits da solução e distribuir o sinal de forma mais igualitária ao realocar coordenadas próximas.

### 5.1 Trabalhos Futuros

Dentre os possíveis trabalhos futuros relacionados ao algoritmo LMP, alterações na modelagem do algoritmo e construção de topologias sintéticas podem ser realizadas.

Uma linha de trabalho futuro é o desenvolvimento de uma modelagem que utilize tanto antenas omnidirecionais quanto direcionais. Atualmente, apenas um tipo de antena pode ser utilizado na constru¸c˜ao da rede. Quando se deseja cobrir apenas as coordenadas intermediárias entre os dois *qateways*, as antenas direcionais são recomendadas, já que possuem um alcance maior e restringem a cobertura apenas para as regi˜oes especificadas. Entretanto, pode ser que se queira cobrir a região no entorno de algumas coordenadas, o que é alcançado de forma mais eficiente com antenas omnidirecionais. Desta forma, uma modelagem h´ıbrida seria mais vantajosa, permitindo que antenas omnidirecionais fossem utilizadas quando a necessidade de cobertura no entorno de uma coordenada existir.

Algumas métricas podem ser utilizadas para auxiliar a construção do backbone, como a interferência recebida, por exemplo. Assim, a escolha de uma coordenada levaria em consideração, além das restrições de cobertura, conectividade e prioridade, a interferência recebida. Adicionar esta informação na escolha da melhor opção de alinhamento aumenta mais ainda a complexidade do problema, pois a escolha do ótimo local pode não resultar no ótimo global.

Por último, topologias sintéticas baseadas em estradas, rios, oleodutos e gasodutos  $\,$ reais podem $\,$ ser $\,$  construídas  $\,$ e analisadas.

## $APÊNDICE A - A$  ferramenta L-Planner

Para facilitar o uso e a análise das soluções obtidas com o algoritmo LMP, uma interface gráfica foi desenvolvida. Esta interface em conjunto com o algoritmo LMP compõem a ferramenta L-Planner [21]. Detalhes sobre o funcionamento e implementação da ferramenta serão abordados nas seções seguintes, incluindo o projeto de implementação do algoritmo LMP.

### A.1 Ferramentas relacionadas

Antes do desenvolvimento da ferramenta L-Planner, o planejamento de redes em malha sem fio lineares no projeto REMOTE era realizado utilizando a ferramenta gratuita Radio Mobile [9]. Em desenvolvimento desde 1988, o objetivo desta ferramenta é permitir que o desempenho de um sistema de rádio seja avaliado antes de sua implantação. Para isso, a ferramenta Radio Mobile permite, principalmente, a utilização de diferentes padrões de irradiação, que também podem ser fornecidos pelo usuário, e a utilização de informações topográficas. As informações de terreno são de fundamental importância pois possuem impacto direto na propagação do sinal.

A principal diferença entre a ferramenta L-Planner e a Radio Mobile é que, na última, o planejamento deve ser realizado de forma manual. Assim, o usu´ario deve analisar todas as coordenadas, verificando a possibilidade de estabelecimento de comunicação, a fim de escolher as melhores opções para a construção do backbone. Na ferramenta L-Planner, esta escolha é feita de forma automática pelo algoritmo LMP, incluindo a análise de viabilidade de comunicação e análise de obstáculos.

## A.2 A ferramenta L-Planner

O objetivo desta seção é apresentar os projetos de desenvolvimento do algoritmo LMP e da interface gráfica que compõem a ferramenta L-Planner. Com o objetivo de alcançar a independência entre interface gráfica e algoritmo, ambos foram implementados como projetos separados. Isto permite que o algoritmo seja executado sem a necessidade da interface gráfica e que esta suporte outros algoritmos.

Ambos os projetos foram desenvolvidos utilizando a linguagem  $C++$ , porém utilizando bibliotecas diferentes. Visando a utilização em diferentes sistemas operacionais, o algoritmo LMP foi implementado apenas utilizando as bibliotecas padrões da linguagem  $C_{++}$ , permitindo ser compilado em diferentes ambientes. A interface gráfica, por sua vez, foi implementada utilizando a biblioteca MFC 9.0 (Microsoft Foundation Classes) [14], permitindo seu uso apenas nos sistemas operacionais Windows. Esta biblioteca ´e composta por um conjunto de classes que encapsulam grande parte da API do sistema operacional Windows.

Para permitir atualizações sem a necessidade de alterações na interface gráfica, o algoritmo LMP foi compilado como uma DLL  $(Dynamic-link library)$ . Por possuir o código do algoritmo já compilado, que é carregado em tempo de execução pela interface gráfica, ´e poss´ıvel atualizar a DLL com vers˜oes mais atuais do algoritmo apenas substituindo o arquivo. Entretanto, para que isto seja possível, os métodos das classes do algoritmo devem possuir o mesmo formato.

A comunicação entre a interface gráfica e o algoritmo LMP é realizada através da utilização de arquivos texto. Os parâmetros e coordenadas são organizados em arquivos texto pela interface e os caminhos desses arquivos são os parâmetros de entrada do algoritmo.

A Figura A.1 apresenta a interface principal da ferramenta. Na região identificada pelo número 1, os botões responsáveis pela manipulação dos dados de entrada e configuração de visualização estão localizados. Na Região 2, as coordenadas e métricas são exibidas. A Região 3 é a responsável pela representação geográfica das coordenadas. Detalhes da coordenada localizada sob o cursor do mouse são exibidos na Região 4. Por último, a barra de informações exibida na Região 5 permite que o algoritmo LMP seja executado. Maiores detalhes destas regiões serão apresentados na Subseção A.2.2.

#### A.2.1 Projeto do algoritmo LMP

O conjunto principal de classes que compõem o algoritmo LMP pode ser visto na Figura A.2. A classe CRemoteCore possui todas as operações necessárias para realizar as opera¸c˜oes apresentadas no diagrama da Figura 3.4 da Se¸c˜ao 3.3. A classe CNode re-

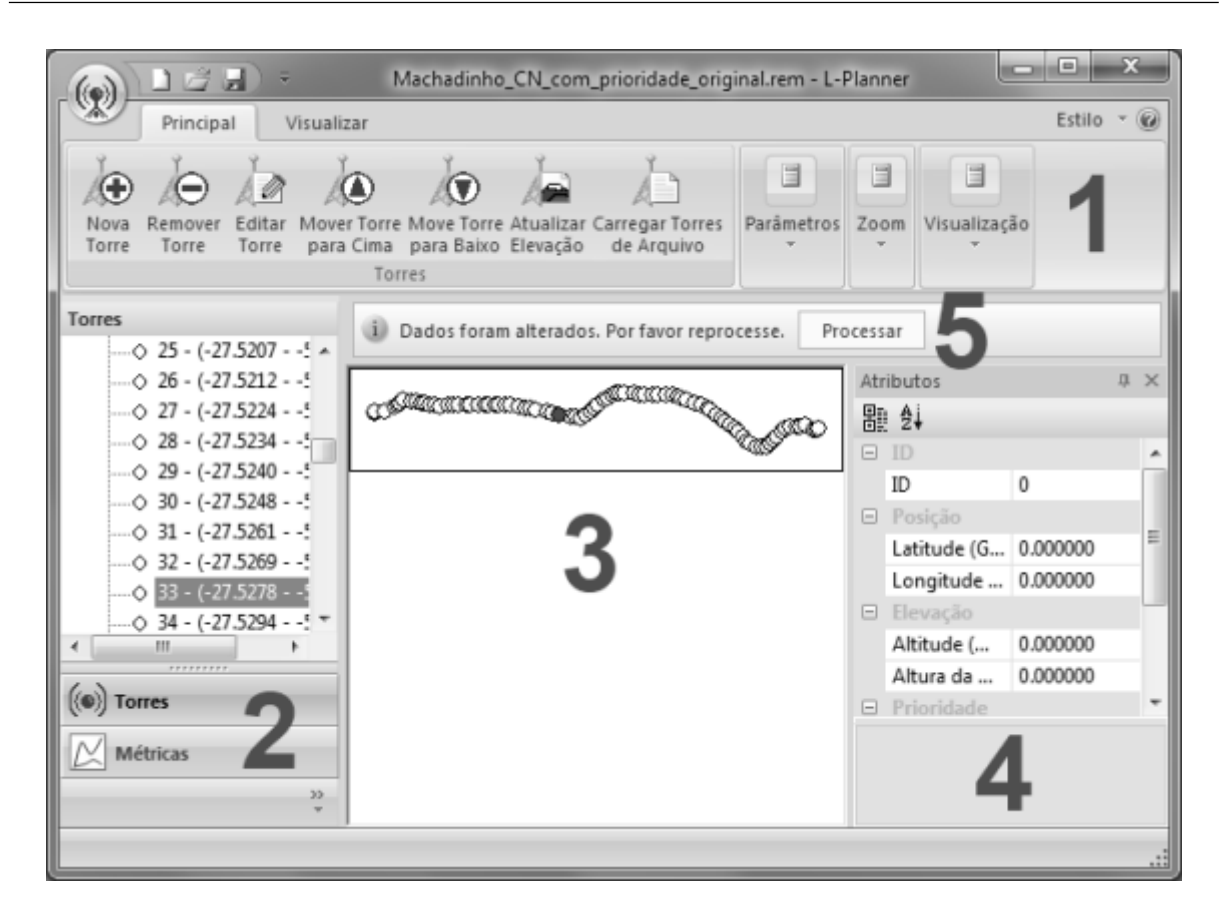

Figura A.1: Interface principal da ferramenta L-Planner.

presenta uma coordenada geográfica, incluindo as informações de prioridade, ordem na sequência de entrada, altitude, etc. Por último, o objetivo da classe CGeoTIFFParser é facilitar o acesso as informações contidas em arquivos GeoTIFF. Como apresentado anteriormente, uma das análises realizadas pelo algoritmo LMP é a de presença de obstáculos. Para que isto seja possível, é necessário utilizar uma base de dados contendo as elevações, acima do nível do mar, da região onde as coordenadas de entrada estão localizadas. Para obter estas informações, arquivos no formato GeoTIFF são utilizados. Através de uma biblioteca para manipulação deste formato de arquivo, a classe CGeoTIFFParser encapsula todo o processamento necessário para obter a elevação de uma coordenada em um arquivo GeoTIFF.

#### A.2.2 Projeto da interface gráfica

Como descrito anteriormente, a interface gráfica foi desenvolvida em  $C_{++}$  utilizando a biblioteca MFC 9.0. Ao desenvolver aplicativos utilizando esta biblioteca é comum utilizar a arquitetura Document/View. Nesta arquitetura, existem duas classes bases principais: CDocument e CView. A primeira é responsável pelo armazenamento e manipulação

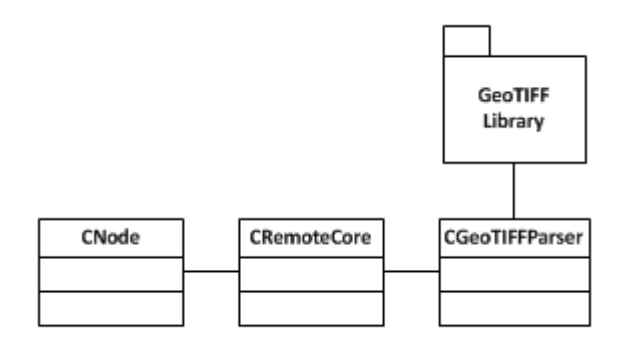

Figura A.2: Classes bases do algoritmo LMP.

dos dados, enquanto a segunda apresenta estes dados de forma gráfica. Por exemplo, em um editor de texto, a classe CDocument seria responsável por armazenar o texto e sua formatação, enquanto a classe CView apresentaria o texto formatado na tela. Esta separação é importante para que o armazenamento e manipulação dos dados fique o mais independente poss´ıvel. A Figura A.3 apresenta as classes da ferramenta L-Planner que implementam a arquitetura Document/View.

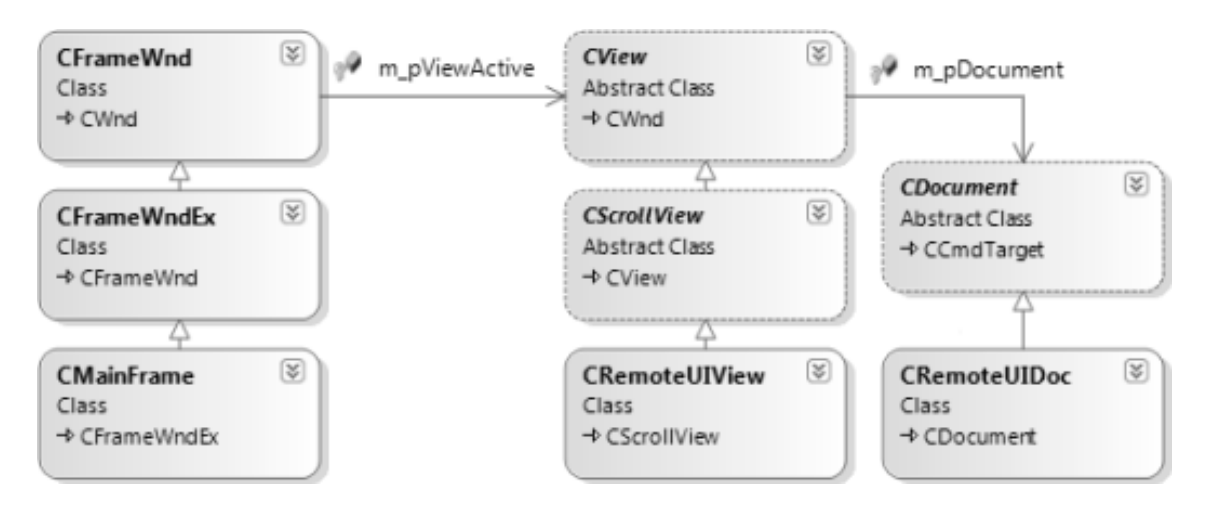

Figura A.3: Classes responsáveis pelo armazenamento e exibição das informações na tela.

Na Figura A.3 as classes CRemoteUIDoc e CRemoteUIView são, respectivamente, especializa¸c˜oes das classes CDocument e CView. Apesar de n˜ao herdar diretamente da classe CView, a CRemoteUIView é filha de uma de suas especializações, a classe CScrollView, que permite a utilização de barras de rolagem. Pelo diagrama apresentado, é possível perceber que o acesso a classe CRemoteUIDoc pela CRemoteUIView ´e realizado atrav´es da variável membro m pDocument. Desta forma, a classe de visualização poderá acessar os dados e exibi-los na tela. Por último, a classe CMainFrame representa a janela principal da ferramenta L-Planner. Ela é responsável por instanciar e gerenciar não só as classes CRemoteUIView e CRemoteUIDoc como também todas as outras classes de interface da

ferramenta.

A classe CRemoteUIDoc é responsável por armazenar as informações que são fornecidas e obtidas do algoritmo LMP. Estas informações incluem as coordenadas, parâmetros, solução e métricas. Estas informações também podem ser salvas em arquivo para que, por exemplo, não haja a necessidade de adição das coordenadas e parâmetros novamente.

Com a classe CRemoteUIDoc armazenando as informações necessárias do algoritmo LMP, a apresentação delas de forma visual é realizada não só pela classe CRemoteUIView como tamb´em por um conjunto de classes auxiliares, s˜ao apresentadas na Figura A.4. Estas classes são responsáveis pela apresentação das coordenadas em forma de árvore (CNodeTreeCtrl), das métricas através de um grid (CMetricGridCtrl) e dos detalhes de uma coordenada (CPropertiesWnd). Tanto a instância da classe CNodeTreeCtrl quanto a da CMetricGridCtrl são anexadas a um objeto da classe CMFCOutlookBar (Região 2 da Figura A.1), que, de forma automática, permite a troca entre interfaces. A classe CPropertiesWnd é implementada de forma que possa ser ancorada em qualquer região da interface principal ou escondida (Região 4 da Figura A.1).

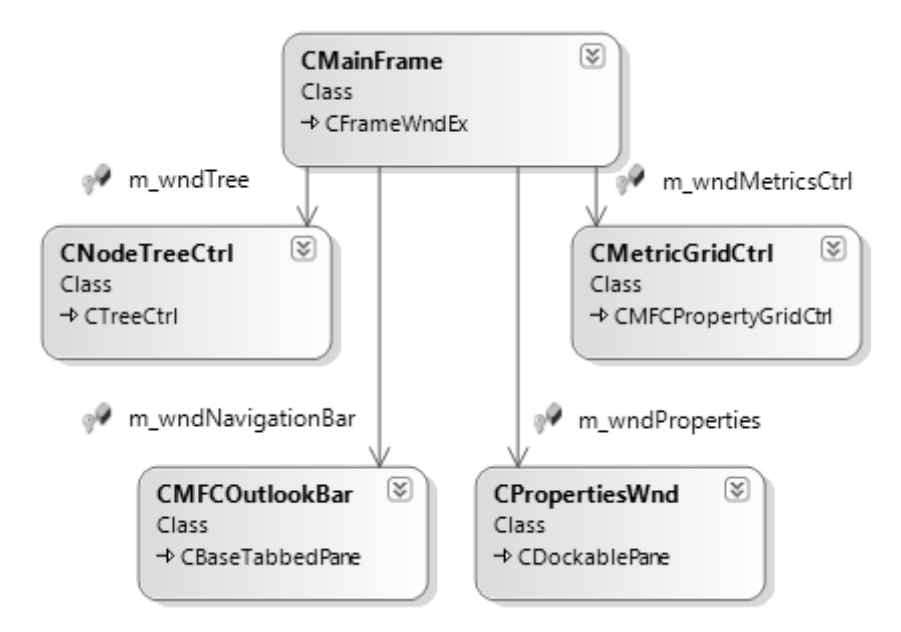

Figura A.4: Classes auxiliares de exibição de informações.

Com a exibição das coordenadas e métricas sendo realizadas por interfaces auxiliares, resta para a classe CRemoteUIView a responsabilidade de desenhar as coordenadas na tela (Região 3 da Figura A.1). Duas possibilidades de visualização são disponibilizadas: visão aérea (Figura A.5(a)), onde as coordenadas são apresentadas como se estivessem em um mapa, e visão vertical, onde a elevação das coordenadas é utilizada (Figura A.5(b)).
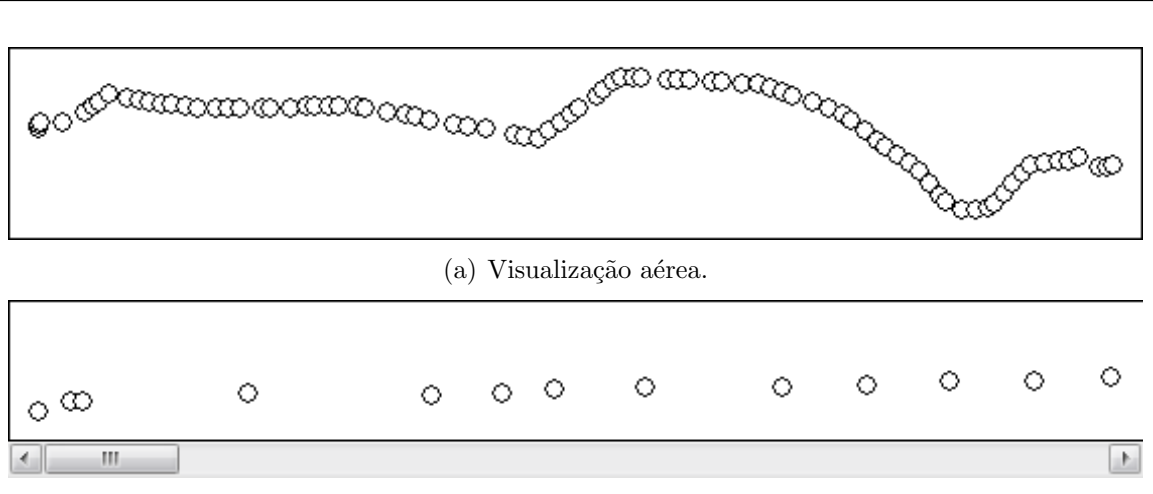

(b) Visualização vertical.

Figura A.5: Possibilidades de visualização das coordenadas.

Para a aquisição e edição de parâmetros, três classes de janelas de diálogo são utilizadas: CAltitudeInfoDlg, CNewNodeDlg e CParametersDlg. A primeira delas é responsável por permitir a seleção de arquivos GeoTIFF, utilizados pelo algoritmo LMP na análise de obstáculos. A classe CNewNodeDlg realiza a adição e edição de coordenadas, enquanto a classe CParametersDlg permite a edição dos parâmetros relacionados ao sistema de rádio a ser utilizado.

## A.2.3 Utilizando a ferramenta

Agora que maiores informações sobre a ferramenta L-Planner foram fornecidas, é importante detalhar a sequência de etapas necessárias para sua utilização. Inicialmente, o conjunto de coordenadas deve ser fornecido. Existem duas possibilidades de inserção de coordenadas: adicionar uma a uma sequencialmente ou adicionar um conjunto de coordenadas atrav´es de um arquivo texto. Depois que o conjunto for adicionado, ele pode ser alterado, ou seja, coordenadas podem ser removidas, realocadas e ter sua ordem e elevação alteradas. Todas estas operações são disponibilizadas através de botões localizados na Região 1 da Figura A.1. Como apresentado anteriormente, as coordenadas podem ser visualizadas através de uma árvore e de uma representação geográfica (Regiões 2 e 3 da Figura A.1).

Depois de especificado o conjunto de coordenadas, os parâmetros relacionados ao sistema de rádio, ao terreno e à redundância (de cobertura e conectividade) devem ser fornecidos. Da mesma forma que a manipulação de coordenadas, os parâmetros são definidos através de botões localizados na Região 1 da Figura A.1.

Com as coordenadas e parâmetros definidos, a execução do algoritmo LMP é realizada através do botão localizado na barra de informação (Região 5 da Figura A.1). Sempre que alguma alteração, no conjunto de coordenadas ou nos parâmetros, for realizada, o algoritmo deve ser executado novamente, o que é informado ao usuário através da barra de informação.

Após a execução do algoritmo LMP, a solução pode ser visualizada através da árvore de coordenadas, cujo ícone daquelas pertencentes a solução é alterado, e através da representa¸c˜ao geogr´afica, onde as coordenadas selecionadas s˜ao marcadas com a cor preta. As métricas da solução podem ser analisadas através da Região 2 da Figura A.1, quando a aba de métricas é selecionada. Dois tipos de métricas são apresentadas: as relativas à solução e as individuais. As métricas da solução informam a quantidade de kits mesh utilizados, a média do sinal, o pior sinal, a média da interferência, a interferência mais forte, a média da cobertura e a média da conectividade. Em relação as métricas individuais, caso a coordenada não possua um kit mesh, o nível de cobertura é informado, enquanto, no caso contrário, o nível de conectividade, a qualidade do sinal recebido pelos vizinhos anterior e posterior e a interferência recebida dos vizinhos anteriores e posteriores são fornecidas. Um exemplo de exibição de métricas pode ser visto na Figura A.6.

| <b>Métricas</b>                 |                                |              |   |  |
|---------------------------------|--------------------------------|--------------|---|--|
| □ Valores Globais               |                                |              | ┻ |  |
|                                 | Quantidade de Kits             | 16           |   |  |
|                                 | Média do Sinal                 | -48.927700   |   |  |
|                                 | Sinal Mais Fraco               | $-56.662300$ |   |  |
|                                 | Média da Interferê             | -69.075400   |   |  |
|                                 | Interferência Mais             | -63.316300   |   |  |
|                                 | Média da Cobertura             | 1.942030     |   |  |
| Média da Conectiv   2.625000    |                                |              | Ξ |  |
| $\boxminus$ Valores Individuais |                                |              |   |  |
|                                 | $\Box$ Torre - 0 (Selecionado) |              |   |  |
|                                 | Rotas                          | 1            |   |  |
|                                 | Sinal Recebido                 | $-40.653800$ |   |  |
|                                 | Interferência P                | $-67.729100$ |   |  |
|                                 | Sinal Recebido   0.000000      |              |   |  |
|                                 | Interferência A                | 0.000000     |   |  |
|                                 | $-1$ Torre - 1                 |              |   |  |
|                                 | Cobertura                      | 3            |   |  |

Figura A.6: Interface de exibição de métricas.

## Referências

- [1] Ian F. Akyildiz, Xudong Wang e Weilin Wang. Wireless mesh networks: a survey. Computer Networks, 47(4):445 – 487, 2005.
- [2] Edoardo Amaldi, Antonio Capone, Matteo Cesana, Ilario Filippini e Federico Malucelli. Optimization models and methods for planning wireless mesh networks. Comput. Netw., 52(11):2159–2171, 2008.
- [3] John Bicket, Daniel Aguayo, Sanjit Biswas e Robert Morris. Architecture and evaluation of an unplanned 802.11b mesh network. Em MobiCom 2005, MobiCom 2005, pp. 31–42, New York, NY, USA, 2005. ACM.
- [4] Gleicy Aparecida Cabral. Uma Arquitetura para Otimização do Acesso à Internet em Redes em Malha Sem Fio. Dissertação de Mestrado, Universidade Federal de Minas Gerais, Belo Horizonte, Brasil, 2008.
- [5] Kameswari Chebrolu e Bhaskaran Raman. Fractel: a fresh perspective on (rural) mesh networks. Em NSDR '07: Proceedings of the 2007 workshop on Networked systems for developing regions, pp. 1–6, New York, NY, USA, 2007. ACM.
- [6] Chun cheng Chen, Chandra Chekuri e Diego Klabjan. Topology formation for wireless mesh network planning. Em IEEE INFOCOM 2009, pp. 2671 –2675, 2009.
- [7] Chun cheng Chen e Ra Chekuri. Urban wireless mesh network planning: The case of directional antennas. Relatório Técnico UIUCDCS-R-2007-2874, University of Illinois at Urbana-Champaign Computer Science Department, 2007.
- [8] AFAR Communications. Wireless Linear Network http://www.afar.net/ technology/linear-network/. Acessado em Janeiro de 2012.
- [9] Roger Coudé. Radio mobile http://www.cplus.org/rmw/english1.html, 1988. Acessado em Fevereiro de 2011.
- [10] Livia Gerk, Diego Passos, D´ebora C. Muchaluat-Saade e C´elio Albuquerque. Infraestrutura de comunicação em malha sem fio para supervisão e controle de sistemas de transmissão de energia. Em  $Espaço Energia$ , volume 10, pp. 1–10, 2009.
- [11] David B. Green e M. S. Obaidat. An accurate line of sight propagation performance model for ad-hoc 802.11 wireless lan (wlan) devices. Em ICC 2002, volume 5, pp. 3424 – 3428 vol.5, 2002.
- [12] Martin P. M. Hall, Leslie W. Barclay e M. T. Hewitt, editors. Propagation of Radiowaves. The Institution of Electrical Engineers, 1996.
- [13] Umesh Kumar, Himanshu Gupta e Samir R. Das. A topology control approach to using directional antennas in wireless mesh networks. Em IEEE ICC 2006, volume 9, pp. 4083 –4088, 2006.
- [14] Microsoft. Mfc http://msdn.microsoft.com/en-us/library/d06h2x6e\%28v= VS.90\%29.aspx, 2007. Acessado em Fevereiro de 2011.
- [15] Diego Passos e Célio Albuquerque. Implementação e análise prática de desempenho do mecanismo mara em redes em malha sem fio. Em *Simpósio Brasileiro de Redes* de Computadores (SBRC 2010), 2010.
- [16] Joshua Robinson e Edward W. Knightly. A performance study of deployment factors in wireless mesh networks. Em IEEE INFOCOM 2007, pp. 2054 –2062, maio de 2007.
- [17] Joshua Robinson, Mohit Singh, Ram Swaminathan e Edward Knightly. Deploying mesh nodes under non-uniform propagation. Em IEEE INFOCOM 2010, pp. 1 –9, 2010.
- [18] M. Sikora, J.N. Laneman, M. Haenggi, D.J. Costello Jr. e T. Fuja. On the optimum number of hops in linear wireless networks. Em ITW 2004, pp. 165 – 169, 2004.
- [19] Felipe Souza e Célio Albuquerque. Linear wireless mesh network planning. Em  $I2TS$ 2010, 2010.
- [20] Felipe Souza e Célio Albuquerque. Planejamento de redes em malha sem fio lineares. Em WGRS 2010, maio de 2010.
- [21] Felipe Souza e Célio Albuquerque. L-planner: Uma ferramenta para o planejamento de redes em malha sem fio lineares. Em Salão de Ferramentas - SBRC 2011, maio de 2011.
- [22] Felipe Souza e Célio Albuquerque. LMP: An algorithm for linear mesh network planning with coverage and connectivity redundancy. A ser submetido a um periódico internacional, 2011.
- [23] UFF. ReMesh http://mesh.ic.uff.br/, 2006. Acessado em Julho de 2011.
- [24] M. Zimmerling, W. Dargie e J.M. Reason. Energy-efficient routing in linear wireless sensor networks. Em MASS 2007, pp. 1 – 3, 2007.